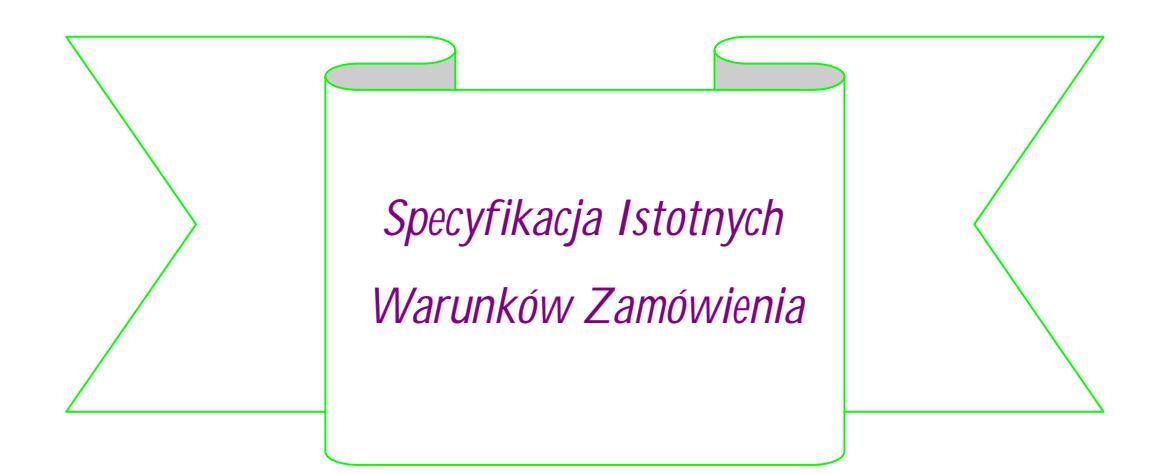

Postępowanie o udzielenie zamówienia prowadzone jest na zasadach określonych w ustawie z dnia 29 stycznia 2004 r. ustawa Prawo zamówień publicznych (Dz. U. z 2008 r. Nr 171, poz.1058 ze zm.)

**przetarg nieograniczony na:**

*"Dostawa i montaż elementów sieci komputerowej na potrzeby* 

*Gimnazjum Publicznego w Bobolicach".*

kod CPV:

**48.82.10.00-9, 37.45.33.00-1, 32.42.50.00-8, 72.26.50.00-0**

**30.23.00.00-0, 30.21.30.00-5, 30.23.13.00-0, 30.21.31.00-6**

**30.23.21.10-8, 30.23.21.10-8, 48.77.10.00-3**

#### **Zatwierdzono**

*……………………………………………………………*

Bobolice, dnia 02 września 2009 r.

Nr sprwy INŚ – 342/ **269-4** /09

# **Spis treści:**

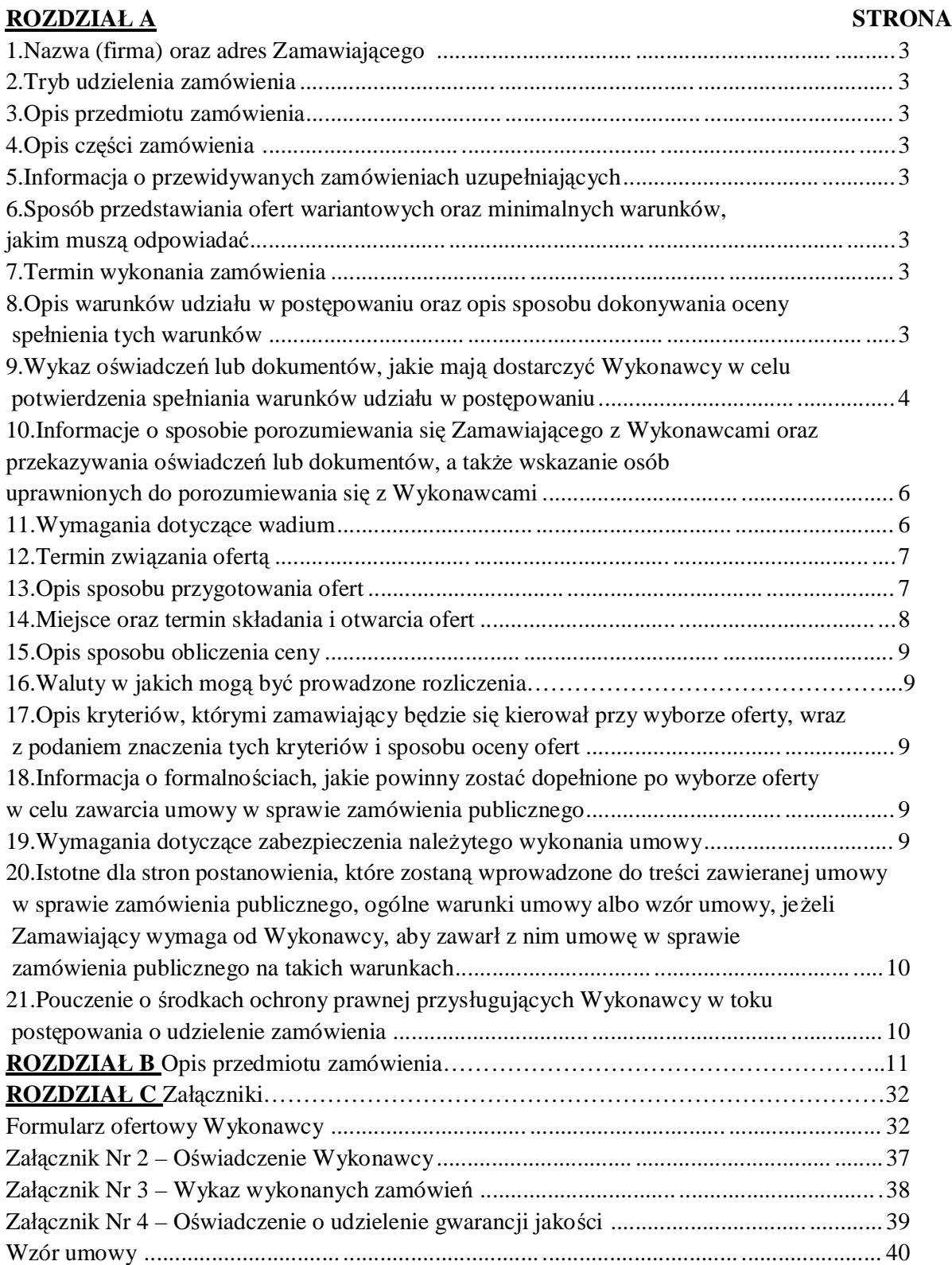

# **ROZDZIAŁ A**

### **1. Nazwa (firma) oraz adres Zamawiającego.**

Gmina Bobolice ul. Ratuszowa 1 76-020 Bobolice tel. (094) 34 58 401, fax. (094) 34 58 420 adres e-mail: gmina@bobolice.pl strona internetowa: www.bobolice.pl

### **2. Tryb udzielenia zamówienia.**

Postępowanie o udzielenie zamówienia jest prowadzone w trybie **przetargu nieograniczonego o wartości poniżej progów unijnych** na podstawie art. 11 ust. 1 w związku z art. 39 ustawy z dnia 29.01.2004r. – Prawo zamówień publicznych (Dz. U. z 2007r. Nr 223, poz. 1655 oraz z 2008r. Dz. U. Nr 171 poz. 1058 ze zm.).

### **3. Opis przedmiotu zamówienia.**

Według Rozdziału B.

### **4. Opis części zamówienia.**

Zamawiający nie przewiduje dzielenia zamówienia.

### **5. Informacja o przewidywanych zamówieniach uzupełniających.**

Zamawiający przewiduje udzielenia zamówień uzupełniających w związku z art. 67 ustawy z dnia 29.01.2004 r. – Prawo zamówień publicznych (Dz. U. z 2007r. Nr 223, poz. 1655 oraz z 2008r. Dz. U. Nr 171 poz. 1058 ze zm.) w zakresie zakupu i dostawy zestawów komputerowych.

### **6. Sposób przedstawiania ofert wariantowych oraz minimalnych warunków, jakim muszą odpowiadać.**

Zamawiający nie dopuszcza składania ofert wariantowych.

### **7. Termin wykonania zamówienia.**

### **Do 15 października 2009 r.**

7.1. Przez termin realizacji zamówienia rozumie się dostawę wraz z transportem, rozładunkiem, wniesieniem, montaż i uruchomieniem przedmiotu zamówienia do Gimnazjum Publicznego w Bobolicach, ul. Głowackiego 7 sukcesywnie w terminie od dnia podpisania umowy maksymalnie do 15 października 2009 roku.

7.2. Dostawa przedmiotu zamówienia do Gimnazjum Publicznego w Bobolicach na koszt i ryzyko Wykonawcy.

**Uwaga:** Zamawiający obecnie jest w trakcie realizacji robót wykończeniowych w Gimnazjum Publicznym w Bobolicach. W związku z tym Zamawiający przewiduje możliwość zmiany terminu dostawy i montażu przedmiotu zamówienia – przesunięcie rozpoczęcia realizacji przedmiotu zamówienia oraz jego zakończenia z tytułu nieprzewidzianych okoliczności związanych z trwającą realizacją robót budowlanych.

- **8. Opis warunków udziału w postępowaniu oraz opis sposobu dokonywania oceny spełnienia tych warunków.**
	- 8.1. O udzielenie zamówienia mogą ubiegać się Wykonawcy, którzy:
		- 8.1.1. posiadają uprawnienia do wykonywania określonej działalności lub czynności, jeżeli ustawy nakładają obowiązek posiadani takich uprawnień;
- 8.1.2. posiadają niezbędną wiedzę i doświadczenie oraz dysponują potencjałem technicznym i osobami zdolnymi do wykonywania zamówienia lub przedstawiają pisemne zobowiązanie innych podmiotów do udostępnienia potencjału technicznego i osób zdolnych do wykonywania zamówienia;
- 8.1.3. znajdują się w sytuacji ekonomicznej i finansowej zapewniającej wykonanie zamówienia;
- 8.1.4. nie podlegają wykluczeniu z postępowaniu o udzielenie zamówienia.
- 8.2. Wykonawca nie może podlegać wykluczeniu na podstawie art. 24 ust. 1 i ust. 2 ustawy Prawo zamówień publicznych.
- 8.3. Ocena spełniania wcześniej wymienionych warunków dokonana zostanie zgodnie z formułą "spełnia - nie spełnia", w oparciu o informacje zawarte w dokumentach i oświadczeniach stanowiących załączniki do niniejszej SIWZ. Z treści dokumentów musi wynikać jednoznacznie, że Wykonawca powyższe warunki spełnił.
- 8.4. Nie spełnienie chociaż jednego warunku skutkować będzie wykluczeniem Wykonawcy z postępowania. Ofertę Wykonawcy wykluczonego uznaje się za odrzuconą.

### **9. Wykaz oświadczeń lub dokumentów, jakie mają dostarczyć wykonawcy w celu potwierdzenia spełniania warunków udziału w postępowaniu.**

W celu wykazania spełnienia warunków udziału w postępowaniu, każdy z Wykonawców musi przedłożyć wraz z wypełnionym formularzem ofertowym następujące oświadczenia i dokumenty:

- 9.1. Aktualny odpis z właściwego rejestru albo aktualne zaświadczenie o wpisie do ewidencji działalności gospodarczej, jeżeli odrębne przepisy wymagają wpisu do rejestru lub zgłoszenia do ewidencji działalności gospodarczej, wystawionego nie wcześniej niż **6 miesięcy** przed upływem terminu składania ofert.
- 9.2. Oświadczenie Wykonawcy o
	- spełnieniu przez Wykonawcę warunków udziału w postępowaniu określonych w art.22 ust.1 Pzp i niepodleganiu wykluczeniu na podstawie art.24 ust.1 i 2 Pzp.
	- nie zaleganiu z opłacaniem podatków, opłat oraz składek na ubezpieczenie zdrowotne i społeczne, lub uzyskaniu przewidzianego prawem zwolnienia, odroczenia lub rozłożenia na raty zaległych płatności lub wstrzymania w całości wykonania decyzji właściwego organu,
	- niekaralności w zakresie określonym w art. 24 ust. 1.
- 9.3. Oświadczenie, że Wykonawca posiada niezbędną wiedzę i doświadczenie oraz dysponuje potencjałem technicznym i osobami zdolnymi do wykonania zamówienia lub przedstawi pisemne zobowiązanie innych podmiotów do udostępnienia potencjału technicznego i osób zdolnych do wykonania zamówienia.
- 9.4. Wykaz wykonanych, a w przypadku świadczeń okresowych lub ciągłych również wykonywanych, dostaw w okresie ostatnich trzech lat przed dniem wszczęcia postępowania o udzielenie zamówienia, a jeżeli okres prowadzenia działalności jest krótszy - w tym okresie, odpowiadających swoim rodzajem i wartością dostawom stanowiącym przedmiot zamówienia, z podaniem ich wartości, przedmiotu, dat wykonania i odbiorców, oraz załączenia dokumentów potwierdzających, że te dostawy zostały wykonane należycie. Za dostawy odpowiadające swoim rodzajem i wartością dostawom stanowiącym przedmiot zamówienia uważa się minimum jedną dostawę elementów i wyposażenia sieci komputerowych o wartości **co najmniej 100.000,00 PLN** (słownie: sto tysięcy złotych).
- 9.5. Oświadczenie o udzieleniu gwarancji jakości na zamontowane urządzenia na okres nie krótszy niż 36 miesięcy.
- 9.6. Dowód wniesienia wadium.
- 9.7. Pełnomocnictwo podmiotów występujących wspólnie (konsorcjum). Wykonawcy, którzy ubiegają się wspólnie o udzielenie zamówienia zobowiązani są:
	- 9.7.1. do ustanowienia Pełnomocnika do reprezentowania ich w postępowaniu o udzielenie zamówienia albo do reprezentowania ich w postępowaniu o udzielenie zamówienia albo do reprezentowania w postępowaniu i zawarciu umowy w sprawie zamówienia publicznego;
	- 9.7.2. spełniać warunki określone w pkt. 9 niniejszej SIWZ;
	- 9.7.3. do solidarnej odpowiedzialności za wykonanie przedmiotu zamówienia;
	- 9.7.4. do solidarnej odpowiedzialności za wniesienie zabezpieczenia należytego wykonania umowy;
	- 9.7.5. w odniesieniu do wymagań postawionych przez Zamawiającego, każdy z Wykonawców ubiegających się wspólnie o zamówienie oddzielnie musi udokumentować, że nie podlega wykluczeniu na podstawie art. 24 pzp.

Wszelka korespondencja oraz rozliczenia dokonywane będą wyłącznie z Pełnomocnikiem.

Wypełniając formularz ofertowy, jak również inne dokumenty powołując się na "Wykonawcę" w miejscu "np. nazwa i adres Wykonawcy" należy wpisać dane dotyczące konsorcjum, a nie Pełnomocnika konsorcjum.

- 9.8. Zamawiający wezwie Wykonawców, którzy w określonym terminie nie złożyli oświadczeń i dokumentów potwierdzających spełnienie warunków udziału w postępowaniu lub którzy nie złożyli pełnomocnictw albo którzy złożyli dokumenty zawierające błędy lub wadliwe pełnomocnictwa, do ich uzupełnienia w wyznaczonym terminie, chyba że mimo ich uzupełnienia oferta Wykonawcy podlega odrzuceniu lub konieczne byłoby unieważnienie postępowania.
- 9.9. Zamawiający, wezwie w wyznaczonym przez siebie terminie, do złożenia wyjaśnień dotyczących oświadczeń i dokumentów, o których mowa w art. 25 ust. 1 ustawy pzp.
- 9.10. Zamawiający informuje, że zgodnie z art. 96 ust. 3 ustawy Prawo zamówień publicznych oferty składane w postępowaniu o zamówienie publiczne są jawne i podlegają udostępnieniu od chwili ich otwarcia, z wyjątkiem informacji stanowiących tajemnicę przedsiębiorstwa w rozumieniu przepisów o zwalczeniu nieuczciwej konkurencji, jeśli Wykonawca nie później niż w terminie składania ofert zastrzegł, że nie mogą one być udostępnione. Przez tajemnicę przedsiębiorstwa w rozumieniu art. 11 ust. 4 ustawy z dnia 16 kwietnia 1993 r. o zwalczaniu nieuczciwej konkurencji (Dz. U. z 1993 r. nr 47 poz. 211) rozumie się nieujawnianie do wiadomości publicznej informacji technicznych, technologicznych, organizacyjnych przedsiębiorstwa lub innych informacji posiadających wartość gospodarczą, co do których przedsiębiorca podjął niezbędne działania w celu zachowania ich poufności, tzn. zastrzegł składając ofertę, iż nie mogą być one udostępnione innym uczestnikom postępowania. W przeciwnym razie cała oferta zostanie ujawniona na życzenie każdej zainteresowanej osoby. Zamawiający zaleca, aby informacje zastrzeżone, jako tajemnica przedsiębiorstwa były przez Wykonawcę złożone w oddzielnej wewnętrznej kopercie z oznakowaniem tajemnica przedsiębiorstwa, lub spięte oddzielne od pozostałych, jawnych elementów oferty. Zastrzeżenie informacji, które nie stanowią tajemnicy przedsiębiorstwa w rozumieniu ww. ustawy skutkować będzie odrzuceniem oferty na podstawie art. 89 ust. 1 pkt. 1 ustawy Prawo zamówień publicznych. Wykonawca w szczególności nie może zastrzegać informacji

dotyczących ceny, terminu wykonania zamówienia, okresu gwarancji i warunków płatności zawartych w ofercie.

9.11. Ze wzgledu na specyfike przedmiotu zamówienia Zamawiający zastrzega, iż całość zamówienia **nie może być powierzona podwykonawcom.**

### **10. Informacje o sposobie porozumiewania się Zamawiającego z Wykonawcami oraz przekazywania oświadczeń lub dokumentów, a także wskazanie osób uprawnionych do porozumiewania się z Wykonawcami.**

- 10.1. Wszelkie informacje Zamawiający oraz Wykonawcy przekazują pisemnie. Wykonawca może zwracać się do Zamawiającego o wyjaśnienie wszelkich wątpliwości związanych z postępowaniem przetargowym, kierując zapytania na piśmie pod adres Zamawiającego. Zapytania mogą być składane faksem Zamawiającego, pod warunkiem niezwłocznego potwierdzenia treści zapytania na piśmie podpisanego przez Wykonawcę lub upełnomocnionego przedstawiciela Wykonawcy.
- 10.2. Zamawiający jest obowiązany niezwłocznie udzielić wyjaśnień, chyba, że prośba o wyjaśnienie treści specyfikacji wpłynęła do Zamawiającego na mniej niż **6 dni** przed terminem składania ofert.
- 10.3. Treść zapytań wraz z wyjaśnieniami Zamawiający przekazuje Wykonawcom, którym przekazał specyfikację istotnych warunków zamówienia, bez ujawnienia źródła zapytania, a jeżeli specyfikacja jest udostępniona na stronie internetowej, zamieszcza na tej stronie.
- 10.4. W toku oceny ofert Zamawiający może żądać od Wykonawcy pisemnych wyjaśnień dotyczących treści złożonej oferty.
- 10.5. W uzasadnionych przypadkach Zamawiający może przed upływem terminu składania ofert zmienić treść specyfikacji istotnych warunków zamówienia. Dokonaną zmianę specyfikacji Zamawiający przekazuje niezwłocznie wszystkim Wykonawcom, którym przekazano specyfikację istotnych warunków zamówienia, a jeżeli specyfikacja jest udostępniona na stronie internetowej, zamieszcza także na tej stronie.
- 10.6. Osoba uprawniona przez Zamawiającego do porozumiewania się z Wykonawcami jest **Grażyna Wiater - Ubysz** od poniedziałku do piątku, w **godz. od 8<sup>00</sup> do 14<sup>00</sup>** kontakt telefoniczny pod numerem **(094) 34 58 424**.

### **11. Wymagania dotyczące wadium.**

- 11.1. Zamawiający wymaga wniesienia wadium w wysokości: **5.000,00 PLN** (słownie: pięć tysięcy złotych) w formie przewidzianej ustawą pzp - art. 45 ust. 6.
- 11.2. Wadium w pieniądzu należy wpłacić przelewem na rachunek bankowy: **BBS w Darłowie Oddział w Bobolicach nr: 49856610130200202020010003**
- 11.3. Wniesienie wadium w pieniądzu będzie skuteczne, jeżeli w podanym terminie znajdzie się na rachunku bankowym Zamawiającego.
- 11.4. Wadium wniesione w pieniądzu Zamawiający przechowuje na rachunku bankowym.
- 11.5. Potwierdzeniem wadium wniesionego w pieniądzu będzie kopia przelewu załączona do oferty.
- 11.6. Wadium wniesione w innej formie niż pieniężna musi obejmować odpowiedzialność za wszystkie przypadki powodujące utratę wadium przez Wykonawcę określone w art. 46 ust. 5 utawy Pzp, tj. zawierać w swojej treści oświadczenie gwaranta (poręczyciela), w którym zobowiązuje się on do bezwarunkowej wypłaty kwoty wadium na pierwsze żądanie Zamawiającego zawierające oświadczenie, iż zaszła jedna z przesłanek wymienionych a art. 46 ust. 5 ustawy. W przypadku, gdy Wykonawcy wspólnie ubiegają się o udzielenie zamówienia – obejmować zobowiązanie gwaranta (poręczyciela) z tytułu związanych z postępowaniem o udzielenie zamówienia działań lub zaniechań opisanych w art.46 ust. 5 ustawy każdego z tych Wykonawców.
- 11.7. Wykonawca, który nie wniesie wadium lub nie zabezpieczy oferty akceptowalną formą wadium zostanie wykluczony z postępowania jego oferta zostanie uznana za odrzuconą.
- 11.8. Jeżeli wadium zostało wniesione w pieniądzu, Zamawiający zwraca je wraz z odsetkami wynikającymi z umowy rachunku bankowego, na którym było ono przechowywane, pomniejszonym o koszty prowadzenia rachunku bankowego oraz prowizji bankowej za przelew pieniędzy na rachunek bankowy wskazany przez Wykonawcę.
- 11.9. Zamawiający żąda ponownego wniesienia wadium przez Wykonawców, którym zwrócono wadium na podstawie art. 46 ust. 2 pkt. 2 i 3, jeżeli w wyniku ostatecznego rozstrzygnięcia protestu unieważniono czynności wykluczenia wykonawcy lub odrzucenia oferty. Wykonawcy wnoszą wadium w terminie określonym przez Zamawiającego.
- 11.10. Zamawiający zatrzymuje wadium wraz z odsetkami, jeżeli Wykonawca którego oferta została wybrana:
	- a) odmówi podpisania umowy w sprawie zamówienia publicznego na warunkach określonych w ofercie;
	- b) nie wniósł wymaganego zabezpieczenia należytego wykonania umowy;
	- c) zawarcie umowy w sprawie zamówienia publicznego stało się niemożliwe z przyczyn leżących po stronie Wykonawcy.
- 11.11. Zamawiający zatrzymuje wadium wraz z odsetkami, jeżeli Wykonawca w odpowiedzi na wezwanie, o którym mowa w art. 26 ust.3 ustawy pzp, nie złożył dokumentów lub oświadczeń, o których mowa w art. 25 ust.1, lub pełnomocnictw, chyba że udowodni, że wynika to z przyczyn nieleżących po jego stronie.
- 11.12. Wadium należy wnieść w terminie **do dnia 11.09.2009 r. do godziny 11 : 00**.

### **12. Termin związania ofertą.**

Termin związania ofertą wynosi **30 dni** (art. 85 ust. 1 pkt. 1 Pzp). Bieg terminu związania ofertą rozpoczyna się wraz z upływem terminu składania ofert.

#### **13. Opis sposobu przygotowania ofert.**

- 13.1. Oferta powinna być napisana w języku polskim, na maszynie do pisania, komputerze lub inną trwałą i czytelną techniką.
- 13.2. Wszystkie strony oferty muszą być podpisane przez Wykonawcę lub przez osobę upoważnioną do reprezentowania firmy na zewnątrz i zaciągania zobowiązań w wysokości odpowiadającej cenie oferty. Wszelkie poprawki lub zmiany w tekście oferty muszą być parafowane własnoręcznie przez osobę podpisującą ofertę. Wykonawca ma prawo złożyć tylko jedną ofertę.
- 13.3. Wszelkie kopie i odpisy muszą być potwierdzone w formie dopisku "Za zgodność z oryginałem" i podpisu Wykonawcy lub upełnomocnionego przedstawiciela Wykonawcy.
- 13.4. Treść oferty musi odpowiadać treści SIWZ i zawierać dokumentny i oświadczenia wymienione w pkt. 9 niniejszej SIWZ.
- 13.5. Oferta musi zostać złożona w 2 zaklejonych kopertach. Koperta **zewnętrzna** powinna być zaadresowana i oznaczona:

#### **Gmina Bobolice, ul. Ratuszowa 1 76 – 020 Bobolice**

### **"Dostawa i montaż elementów sieci komputerowej na potrzeby Gimnazjum Publicznego w Bobolicach"**

### **Nie otwierać przed dniem 11.09.2009 r. godz.11:15**

Koperta **wewnętrzna** poza oznaczeniami podanymi powyżej powinna posiadać nazwę i adres Wykonawcy.

- 13.6. Oferta powinna być zamknięta i zabezpieczona przed otwarciem, bez uszkodzeń, gwarantująca zachowanie poufności jej treści do czasu otwarcia.
- 13.7. Wszystkie kartki oferty powinny być ponumerowane i połączone w sposób uniemożliwiający wypadnięcie jakiegokolwiek dokumentu.
- 13.8. Wykonawca przed upływem terminu składania ofert ma prawo wycofać ofertę, wprowadzić zmiany, poprawki, modyfikacje i uzupełnienia do złożonej oferty w formie pisemnej.
- 13.9. Wprowadzone zmiany muszą być złożone według takich samych zasad jak złożona oferta w kopercie z dodatkowym dopiskiem "Zmiana".
- 13.10. Koperty z dodatkowym dopiskiem "Zmiana" zostaną otwarte w trakcie publicznego otwarcia ofert. Po stwierdzeniu poprawności procedury zmiany zostaną dołączone do oferty.
- 13.11. Wykonawca może wycofać ofertę poprzez złożenie pisemnego powiadomienia według takich samych zasad jak złożona oferta w kopercie z dodatkowym dopiskiem "Wycofanie".
- 13.12. Koperty oznakowane "Wycofanie" będą otwierane podczas publicznego otwarcia ofert w pierwszej kolejności. Koperty z wycofanymi ofertami nie będą brały udziału w dalszym postępowaniu.
- 13.13. Zaleca się zachować kopie złożonych w ofercie dokumentów.
- 13.14. Koszt przygotowania i złożenia oferty ponosi Wykonawca.

#### **14. Miejsce, termin składania i otwarcia ofert.**

- 14.1. Ofertę należy złożyć w siedzibie Zamawiającego tj. **Urząd Miejski w Bobolicach ul. Ratuszowa 1 76 – 020 Bobolice w terminie do dnia 11.09.2009 r. do godz. 11:00 w pok. nr 12 – sekretariat.**
- 14.2. Otwarcie ofert nastąpi w dniu **11.09.2009 r. godz. 11:15** w siedzibie Zamawiającego **sala konferencyjna (pok. nr 25).**
- 14.3. Otwarcie ofert jest jawne i następuje bezpośrednio po upływie terminu do ich składania, z tym, że dzień, w którym upływa termin składania ofert, jest dniem ich otwarcia.
- 14.4. Bezpośrednio przed otwarciem ofert Zamawiający poda kwotę, jaką zamierza przeznaczyć na realizację zamówienia.
- 14.5. Podczas otwarcia ofert Zamawiający poda nazwy (firmy) i adresy Wykonawców, a także informacje dotyczące ceny.
- 14.6. Informacje, o których mowa w ust. 14.4. i 14.5. Zamawiający przekazuje niezwłocznie Wykonawcom, którzy nie byli obecni przy otwarciu ofert, na ich wniosek.
- 14.7. W toku badania i oceny złożonych ofert Zamawiający może żądać od Wykonawców udzielenia wyjaśnień dotyczących treści złożonych przez nich ofert.
- 14.8. Niezwłocznie po wyborze najkorzystniejszej oferty Zamawiający zawiadomi Wykonawców, którzy złożyli oferty o:
- 14.9. Wyborze najkorzystniejsze oferty podając nazwę (firmy), siedzibę i adres Wykonawcy oraz uzasadnienie jej wyboru, a także nazwy (firmy), siedziby i adresy Wykonawców, którzy złożyli oferty wraz ze streszczeniem oceny i porównania złożonych ofert , zawierającą łączną punktację.
- 14.10. Wykonawcach, których oferty zostały odrzucone, podając uzasadnienie faktyczne i prawne.
- 14.11. Wykonawcach, którzy zostali wykluczeniu z postępowania o udzielenie zamówienia, podając uzasadnieni faktyczne i prawne.
- 14.12. Po wyborze najkorzystniejszej oferty Zamawiający zamieści informację o których mowa w ust 14 pkt. 5 na stronie internetowej oraz na tablicy ogłoszeń Zamawiającego.

14.13. Zamawiający unieważni postępowanie o udzielenie zamówienia, jeżeli zaistnieją okoliczności przewidziane w art. 93 ust. 1 ustawy Pzp.

### **15. Sposób obliczania ceny.**

Podstawą do określenia ceny jest pełen zakres zamówienia określony w SIWZ. Cena winna zawierać wszystkie obciążenia związane z wykonywaniem umowy.

Oferowana cena jest stała i nie podlega waloryzacji w trakcie realizacji zamówienia. Ceny należy podać w walucie polskiej.

### **16. Waluty, w jakich mogą być prowadzone rozliczenia.**

Rozliczenia między Zamawiającym a Wykonawcą prowadzone będą wyłącznie w złotych polskich.

### **17. Opis kryteriów, którymi zamawiający będzie się kierował przy wyborze oferty, wraz z podaniem znaczenia tych kryteriów i sposobu oceny ofert.**

Wyłącznie zakwalifikowane oferty, spełniające wszystkie wymogi formalne i techniczne oraz minimalne kryteria kwalifikacyjne (wymagane warunki) podlegać będą ocenie. Przy wyborze oferty Zamawiający będzie się kierował następującymi kryteriami oceny ofert: **Cena oferty – 100%**

### Sposób dokonywania oceny oferty

### **CENA OFERTY – 100%**

Oferta o najniższej cenie otrzyma maksymalną ilość punktów. Pozostałe oferty zostaną ocenione przy zastosowaniu poniższego wzoru

X= cena oferty o najniższej cenie x 100 cena oferty badanej

### **18. Informacja o formalnościach, jakie powinny zostać dopełnione po wyborze oferty w celu zawarcia umowy w sprawie zamówienia publicznego.**

- 18.1. Wykonawca, którego oferta została wybrana zobowiązany jest do zawarcia umowy z Zamawiającym na realizację zamówienia na warunkach określonych w niniejszej specyfikacji.
- 18.2. Podpisanie umowy nastąpi w terminie nie krótszym niż 7 dni od dnia przekazania zawiadomienia o wyborze oferty i nie później niż przed upływem terminu związania ofertą.

### **19. Wymagania dotyczące zabezpieczenia należytego wykonania umowy.**

- 19.1. Zabezpieczenie może być wnoszone w formach przewidzianych w art. 148 ust. 1 ustawy Prawo zamówień publicznych.
- 19.2. Zabezpieczenie wnoszone w pieniądzu Wykonawca wpłaca przelewem na wskazany przez Zamawiającego rachunek bankowy.
- 19.3. W trakcie realizacji umowy Wykonawca może dokonać zmiany formy zabezpieczenia na jedną lub kilka, o których mowa w art.148 ust 1 ustawy Prawo zamówień publicznych. Zmiana formy

zabezpieczenia jest dokonywana z zachowaniem ciągłości zabezpieczenia i bez zmniejszenia jego wartości.

- 19.4. Zamawiający zwraca zabezpieczenie wniesione w pieniądzu wraz z odsetkami wynikającymi z umowy rachunku bankowego, na którym było ono przechowywane, pomniejszone o koszt prowadzenia tego rachunku, prowizje bankowe za przelew pieniędzy na rachunek bankowy wykonawcy oraz część użytą na usunięcie ewentualnych wad wraz z odsetkami.
- 19.5. Zabezpieczenie zostanie zwolnione następująco:
	- 19.5.1. 70 % w terminie 30 dni od dnia wykonania zamówienia i uznaniu przez Zamawiającego za należycie wykonane;
	- 19.5.2. w pozostałej części, nieużytej na usunięcie ewentualnych wad, wraz z odsetkami, nie później niż w 15 dniu po upływie okresu rękojmi za wady lub gwarancji jakości.
- 19.6. Zabezpieczenie służy w szczególności pokryciu m. in. następujących roszczeń:
	- 19.6.1. Odszkodowania z tytułu niewykonania lub nienależytego wykonania zobowiązania;
	- 19.6.2. Odszkodowanie z tytułu zwłoki w wykonaniu umowy wzajemnej;
	- 19.6.3. Odszkodowania z tytułu niemożności świadczenia, za którą Wykonawca ponosi odpowiedzialność;
	- 19.6.4.Odszkodowanie z tytułu szkody wynikłej z niewykonania zobowiązania umowy wzajemnej;
	- 19.6.5. Kary umownej.
- 19.7. Zabezpieczenie służy także pokryciu rękojmi za wady przedmiotu umowy oraz pokrycia roszczeń z tytułu gwarancji jakości.
- 19.8. Zabezpieczenie wniesione w pieniądzu podlega zatrzymaniu w przypadku niewykonania bądź nienależytego wykonania zamówienia albo roszczeń z tytułu gwarancji jakości.
- 19.9. Zabezpieczenie wniesione w formie innej niż w pieniądzu winno być **bezwarunkowe** i płatne na pierwsze żądanie Zamawiającego.

### **20. Istotne dla stron postanowienia, które zostaną wprowadzone do treści zawieranej umowy w sprawie zamówienia publicznego, ogólne warunki umowy.**

Wszelkie istotne postanowienia zawiera wzór umowy stanowiący załącznik do SIWZ.

### **21. Pouczenie o środkach ochrony prawnej przysługujących wykonawcy w toku postępowania o udzielenie zamówienia.**

Wykonawcom, którym interes prawny w uzyskaniu zamówienia doznał lub może doznać uszczerbku w wyniku naruszenia przez Zamawiającego przepisów ustawy, przysługują środki ochrony prawnej przewidziane w dziale VI ustawy z dnia 29 stycznia 2004 r. Prawo zamówień publicznych (Dz. U. z 2007r. Nr 223, poz. 1655 oraz z 2008r. Dz. U. Nr 171 poz. 1058 ze zm.).

# **ROZDZIAŁ B**

# **Opis przedmiotu zamówienia**

**UWAGA: POSZCZEGÓLNE ELEMENTY OPISU PRZEDMIOTU ZAMÓWIENIA NALEŻY TRAKTOWAĆ ŁĄCZNIE - JAKO CAŁOŚĆ.**

#### **I. WYMAGANIA OGÓLNE**

- **1. Wykonawca** zobowiązuje się do: dostarczenia, rozładowania, wniesienia, montażu i uruchomienia **Zamawiającemu**  elementów sieci komputerowej zgodnie z asortymentem i ilościami zawartymi w Specyfikacji Istotnych Warunków Zamówienia stanowiącej **Załącznik Nr 1** do niniejszej umowy i będącej integralną częścią umowy.
- **2. Wykonawca** ponosi koszty związane z transportem i ubezpieczeniem przedmiotu umowy do miejsca przeznaczenia, do czasu dokonania ostatecznego odbioru całości przedmiotu umowy przez **Zamawiającego.**
- **3. Wykonawca** gwarantuje, że przedmiot umowy jest wolny od wad fizycznych i posiada wymagane prawem atesty i certyfikaty oraz spełnia odpowiednie normy, zgodne z jego przeznaczeniem.
- **4. Wykonawca** w ramach umowy przeprowadzi szkolenie 3 osób wskazanych przez **Zamawiającego** w zakresie obsługi, konserwacji i wymogów bhp przedmiotu zamówienia.
- **5. Wykonawca** zobowiązuje się dostarczyć sprzęt przetestowany dokonując instalacji sprzętu na stanowiskach oraz jego końcowego uruchomienia i konfiguracji do projektowanej i budowanej sieci komputerowej (m.in. skomunikowanie skonfigurowanie z serwerem).
- **6.** Miejsce dostawy: Gimnazjum Publiczne w Bobolicach, ul. Głowackiego 7, powiat Koszalin, województwo: zachodniopomorskie.
- **7.** Ze względu na specyfikę przedmiotu zamówienia Zamawiający zastrzega, iż całość zamówienia nie może być powierzona podwykonawcom.
- **8. Wykonawca** ma obowiązek wykonać przedmiot zamówienia z należytą starannością i zgodnie z postanowieniami umowy. **Wykonawca** zapewni kompetentne kierownictwo, siłę roboczą, sprzęt, nowe materiały (w gatunku I) i urządzenia oraz wszelkie przedmioty niezbędne do prawidłowego wykonania przedmiotu zamówienia.
- **9. Wykonawca** winien chronić przed uszkodzeniem i kradzieżą wykonane przez siebie dostawy, aż do momentu odbioru końcowego.
- **10.**Na każde żądanie **Zamawiającego** (Inspektora nadzoru) **Wykonawca** obowiązany jest okazać w stosunku do wskazanych materiałów i urządzeń: certyfikat na znak bezpieczeństwa, deklarację zgodności lub certyfikat zgodności z Polską Normą lub aprobatę techniczną lub oznaczenia zgodne z normami europejskimi wprowadzonymi do zbioru Polskich Norm, z europejską aprobatą techniczną lub krajową specyfikacją techniczną państw członkowskich Unii Europejskiej uznaną za zgodną z wymogami podstawowymi (zgodnie z art. 10, Prawo Budowlane) jak też dokumenty wskazujące termin produkcji materiałów i urządzeń.
- **11.Wykonawca** zorganizuje i przeprowadzi na swój koszt niezbędne próby, badania i odbiory oraz ewentualnie dokona uzupełnienia dokumentacji odbiorowej dla zakresu dostaw objętych zamówieniem.
- **12.Wykonawca** jest zobowiązany do koordynowania oraz umożliwienia wykonania robót na placu budowy przez innych Wykonawców działających na zlecenie **Zamawiającego**.
- **13.Wykonawca** zapewni dozór, a także właściwe warunki bezpieczeństwa i higieny pracy.
- **14.Wykonawca** prowadził będzie roboty zgodnie z przepisami bhp i ppoż. oraz utrzymywał teren budowy w stanie wolnym od przeszkód komunikacyjnych, jak również na bieżąco, na swój koszt usuwał odpady i śmieci. Wykonawca jest zobowiązany do wydzielenia i wygrodzenia miejsca z przeznaczeniem na śmietnik. Wykonawcy zakazuje się korzystania z istniejących na terenie CESiR śmietników.
- **15.Wykonawca** dostarczy instrukcje obsługi i eksploatacji oraz przeszkoli personel z zakresu działania wszystkich dostarczonych urządzeń , między innymi:
	- **15.1.** ogólne zawierające co najmniej: schemat ogólny działania z oznaczeniem poszczególnych urządzeń, linii, sieci i podaniem ich znaczących parametrów technicznych, opis działania, wskazanie możliwych błędów w funkcjonowaniu i ich przyczyny, sposób usuwania typowych awarii, opis funkcjonowania, schemat rozmieszczenia urządzeń i instrumentów, powykonawcze schematy strukturalne i szczegółowe, zasady konserwacji i napraw, wykaz możliwych błędów i sposoby ich usuwania;
	- **15.2.** stanowiskowe dla każdego dostarczonego w ramach umowy urządzenia. **Wykonawca** skompletuje podręczniki eksploatacji, konserwacji, napraw oraz dokumentacje techniczno – rozruchowe (DTR) zawierające co najmniej: dane techniczne, opis działania, warunki gwarancji i rękojmi, dokumenty dopuszczające do użytkowania przez Dozór Techniczny (jeżeli są wymagane), instrukcję montażu, rysunki założeniowe, instrukcję konserwacji i napraw, wskazanie możliwych błędów w funkcjonowaniu i ich przyczyn, listę części zamiennych i zużywających się ze wskazaniem możliwości ich zakupu.
	- **15.3.** Szkolenie personelu powinno obejmować następujące zagadnienia:
		- pierwsze uruchomienie sprzętu,
		- konfiguracja podstawowych ustawień,
		- korzystanie z systemu operacyjnego, oraz innego dostarczonego oprogramowania przez Dostawce,
		- bezpieczne korzystanie z dostarczonego sprzętu (BHP),

- szczegółowe zasady konserwacji i napraw (napraw nie wymagających ingerencji wewnątrz komputera sprzęt).

**15.4.** W przypadku dostawy sprzętu firmy CISCO Wykonawca jest zobowiązany zapewnić szkolenie prowadzone przez osobę posiadającą certyfikat CISCO.

#### **16.**Jakość dostaw

- **16.1.** Zamawiający wymaga dostarczenia sprzętu wysokiej jakości markowego producenta (np. Dell, IBM). Zamawiający nie dopuszcza dostarczenia komputerów tzw. składaków. Sprzęt powinien być zaplombowany i zabezpieczony przed otwarciem obudowy plombami producenta.
- **16.2.** Dostawca zobowiązuje się dostarczyć sprzęt w oryginalnym opakowaniu bez uszkodzeń. W momencie dostawy

sprzęt powinien być wolnych od jakichkolwiek wad (w tym mechanicznych uszkodzeń podczas transportu).

**16.3.** W momencie dostawy sprzęt zostanie rozpakowany w obecności Zamawiającego celem stwierdzenia braku uszkodzeń mechanicznych. Nie zwalnia to jednak dostawcy z odpowiedzialności za wady ukryte.

**17.**Elementy montażu – Wykonawca zobowiązany jest do zapewnienia i dostarczenia wszystkich niezbędnych do prawidłowego funkcjonowania całości systemu tzw. materiałów instalacyjnych (montażowych), tj. na przykład kable zasilające patch-cordy, elementy śrubowania, osłony na przewody itp.

Punkty nie są wyposażone w puszkę. Ze ściany wystaje tylko przewód UTP. Należy zakupić i osadzić puszkę.

Każdy punkt ma mieć konfigurację umożliwiającą podłączenie zestawu komputerowego do sieci komputerowej jak również do sieci logicznej. W salach informatyki zastosowano konfigurację gniazd podłogowych w systemie Legrand jako 2 gniazda RJ45 + 4 gniazda 230V. Punktów podłogowych jest 64 wszystkie pozostałe do gniazda podtynkowe ścienne. Za punkt podłogowy należy rozumieć moduł jak w konfirguracji 2x rj45 +4x230V Legrand. Zamawiający wymaga doposażenia w gniazda oraz inne niezbędne elementy tego samego systemu firmy Legrand.

Szafy dystrybucyjne zlokalizowane będą w 9 punktach obiektu, z uwagi na odległości kablowe. Dostawa PAtch-paneli leży po stronie wykonawcy. Wykonawca doprowadza sieć do stanu działania.

Usługi na serwerze: podstawowa konfiguracja jako serwera domeny. Ponadto założenie kont użytkowników wg listy dostarczonej przez zamawiającego.

**18.**Opis stanu obecnego i robót niezbędnych do wykonania przez Wykonawcę.

Na dzień ogłoszenia zamówienia w budynku zostało ułożone jedynie okablowanie strukturalne UTP (trakty główne oraz okablowanie do każdej stacji roboczej i serwera) kat 5 (w niektórych pomieszczeniach kat 6). Okablowanie wymaga zakończenia w postaci m.in. gniazd sieciowych firmy Legrand (m.in. gniazda podtynkowe i podłogowe – 2 gniazda transmisji ETHERNET + 4 gniazda zasilające 230 V AC). Jedyne wyposażenie (pracownie informatyki) na dzień realizacji zamówienia to elementy (ramka wraz z puszką montażową – bez modułów) do mocowania gniazd podłogowych firmy Legrand, wymagających uzupełnienia w standardzie jednakowym (Legrand) z obecnie ułożoną instalacją. Instalacja wymaga również doposażenia w szafy dystrybucji sieci, w których wykonawca powinien dokonać odpowiedniego okablowania z zamówionymi panelami do krosowania.

Istniejące kable nie są opisane. Kable są doprowadzane w miejsca docelowe.

Instalacja zasilająca 230V jest wykonana na etapie ułożonego okablowania. Okablowanie nie jest zakończone gniazdami a jedynie puszkami do zamocowania gniazd systemowych firmy Legrand. Wszystkie puszki w salach informatyki są typu podłogowego. Pozostałe gniazda wymagają montażu podtynkowego. Instalacja 230V wymaga zakończenia na etapie montażu gniazd, uruchomienia, oraz wykonania niezbędnych pomiarów elektrycznych (skuteczności ochrony przeciwporażeniowej, rezystancji izolacji).

W miejscu montażu szaf dystrybucyjnych jest przewód YDYT 3x1,5.

**19.** Szkolenia dla osób (min. 3 wskazanych przez Zamawiającego).

Zakres szkolenia obejmuje:

- instalowanie i konfigurację systemów operacyjnych serwera i stacji roboczych,
- instalowanie, obsługę i konfigurację oprogramowania dodatkowego,
- instalowanie, konfigurację routera,
- instalowanie i konfigurację switchy zarządzanych,
- przeszkolenie BHP w zakresie prawidłowej i bezpiecznej pracy z dostarczonym sprzętem.

Szkolenie obejmuje min. 16 godzin lekcyjnych dla każdej z osób.

**20.** Uprawnienia osób wykonujących zamówienie publiczne – uprawnienia elektryczne kategorii E (eksploatacyjne) – wymagane dla osób bezpośrednio pracujących przy napięciu 230V lub wyższym – prace montażowe.

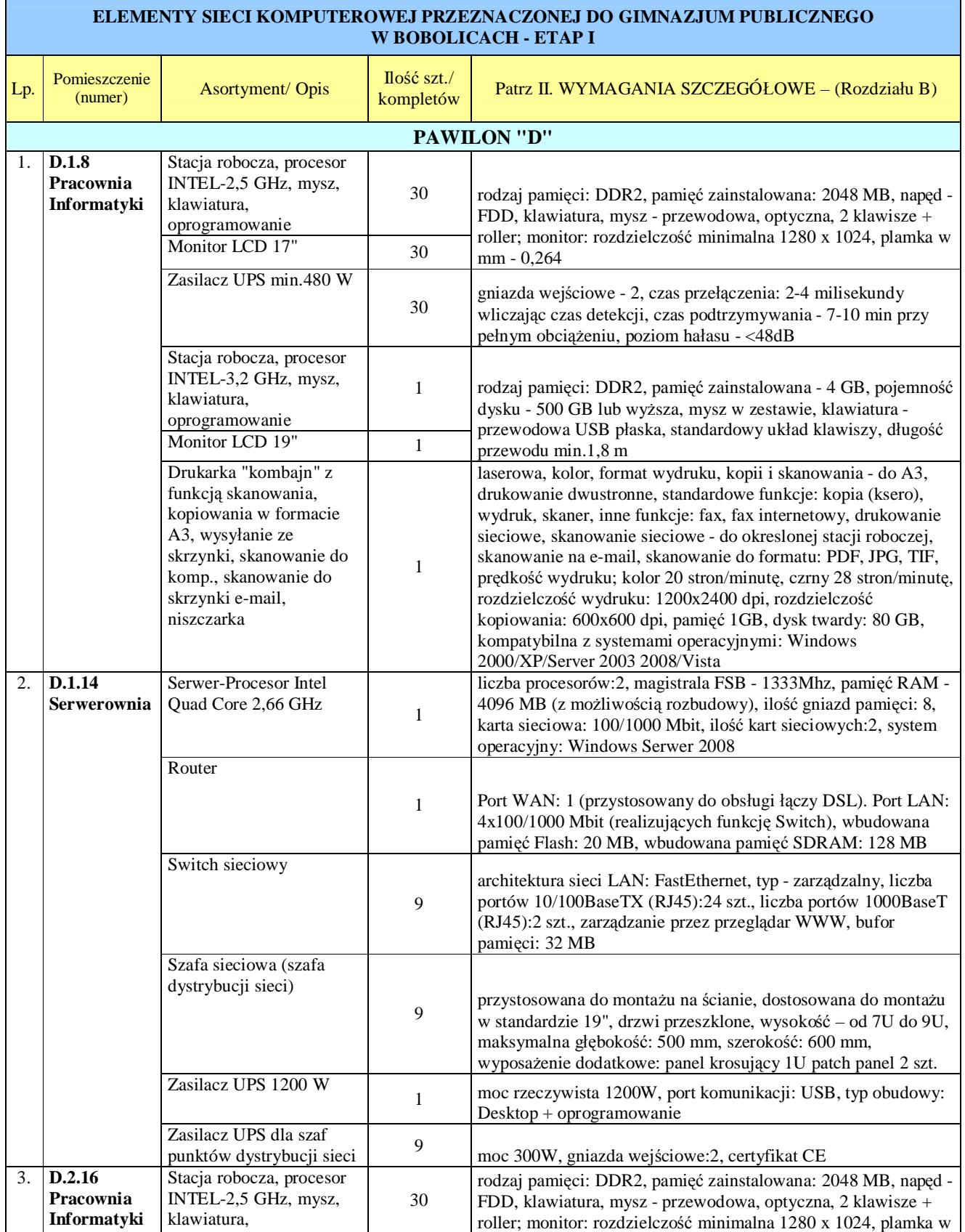

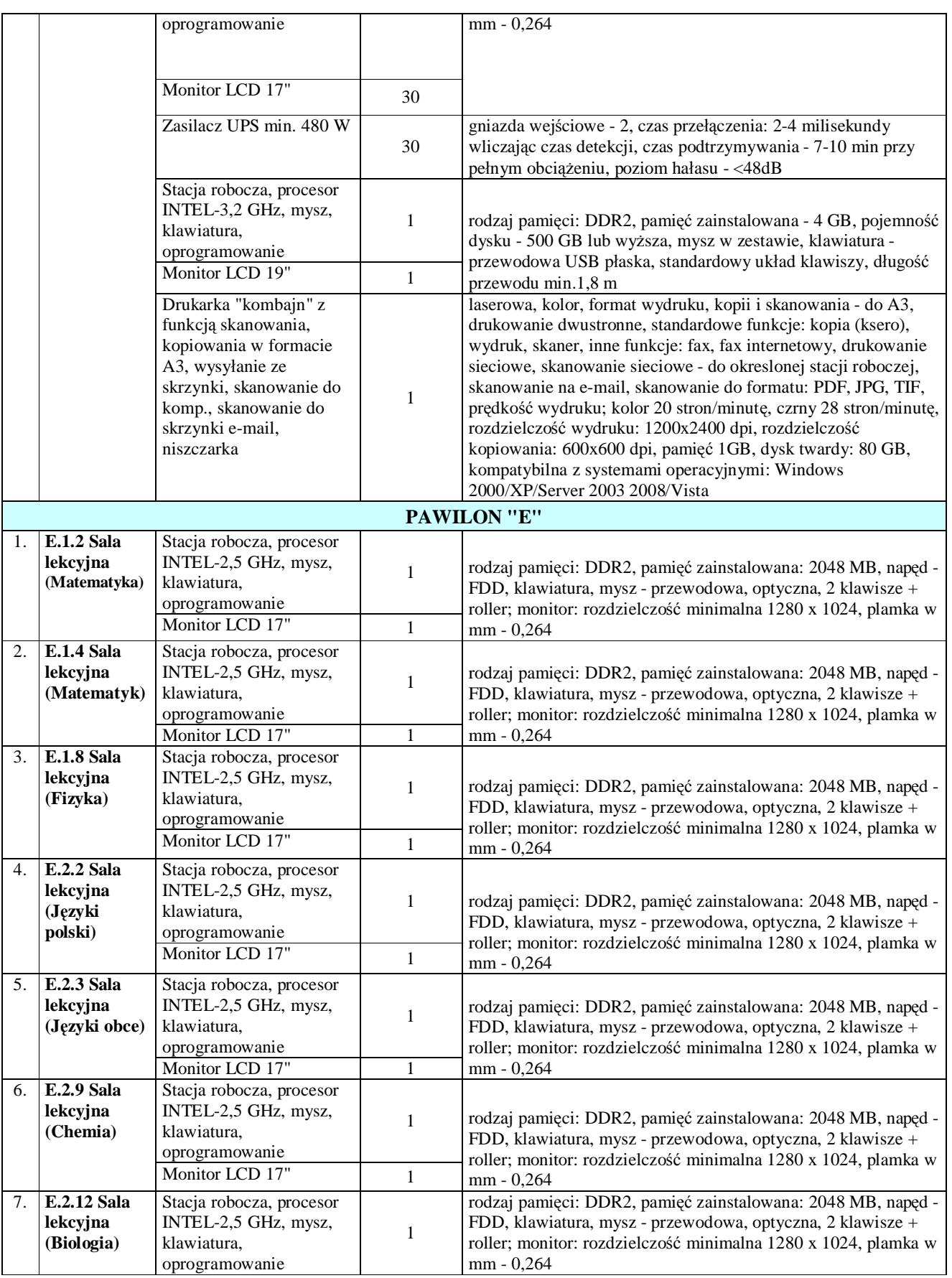

#### "Dostawa i montaż elementów sieci komputerowej na potrzeby Gimnazjum Publicznego w Bobolicach."

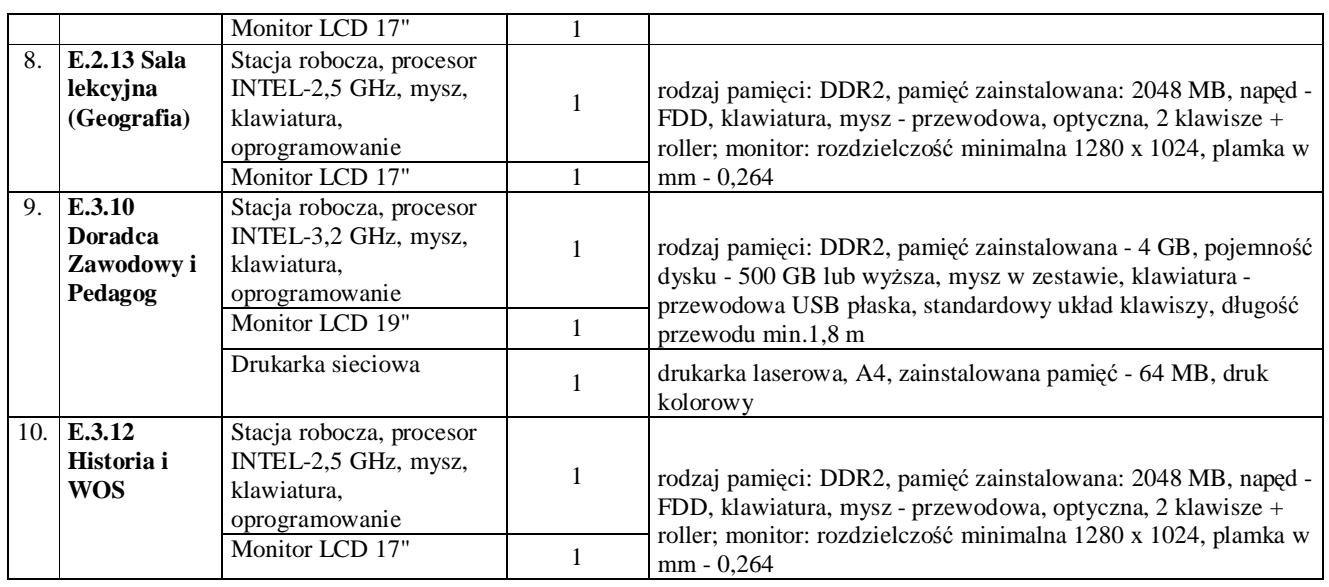

#### **II. WYMAGANIA SZCZEGÓŁOWE**

- **1.** Wyposażenie pomieszczeń:
	- 1.1. **D.1.8.** 30 kompletów,
	- 1.2. **D.2.16.**  30 kompletów,
	- 1.3. **E.1.2.**  1 komplet,
	- 1.4. **E.1.4.**  1 komplet,
	- 1.5. **E.1.8.**  1 komplet,
	- 1.6. **E.2.2.**  1 komplet,
	- 1.7. **E.2.9.**  1 komplet,
	- 1.8. **E.2.12.**  1 komplet,
	- 1.9. **E.2.13.**  1 komplet,
	- 1.10. **E.3.12.**  1 komplet.

### RAZEM: **68 KOMPLETÓW**

#### **ELEMENTY SKŁADOWE JEDNEGO KOMPLETU:**

#### **A. STACJA ROBOCZA**

# **Wymagania minimalne: Zainstalowany typ procesora** INTEL – 2,5 GHz lub wyższy **Chipset płyty głównej** Intel 945GC lub kompatybilny **Rodzaj pamięci** DDR2 **Pamięć zainstalowana** 2048 MB **Maksymalna wielkość pamięci** 4 GB **Pojemność dysku** twardego 250 GB lub wyższa **Interfejs** dysku twardego S-ATA II **Napęd FDD** tak **Napęd optyczny wbudowany** DVD RW DL **Wbudowana karta grafiki** Intel Graphics Media Accelerator 950 lub wyższy (może być zintegrowana) **Wbudowana karta sieciowa LAN 100Mb / 1Gb** 1 szt **Wbudowane Audio** HD Audio Realtek ALC662 lub wyższa **Złącze karty graficznej** DVI **Złącza USB** 4 **Złącza PCI 32-bit/33MHz** 1 **Złącze LPT** tak **Złącze RS-232** tak **Wbudowany IEEE1394** tak **Klawiatura w zestawie** tak, markowa (przewodowa USB płaska, standardowy układ klawiszy, posiadająca certyfikat Microsoft Windows Vista, długość przewodu min 1,8m) **Mysz w zestawie** tak, markowego producenta np. DELL (przewodowa USB, optyczna, 2 klawisze + roller), **Podkładka pod mysz** tak, markowego producenta, wykonana z miękkiego materiału, wymiary minimalne: 400x400x5, antypoślizgowa powłoka z gumy, kolor czarny matowy

**Typ obudowy** stojąca **Kolor obudowy** czarny z połyskiem

**Maksymalna moc zasilacza** w granicach 300 ÷ 350 W (z aktywnym PCF, spełniający wszystkie normy Energy Star ),

#### **Dołączone oprogramowanie:**

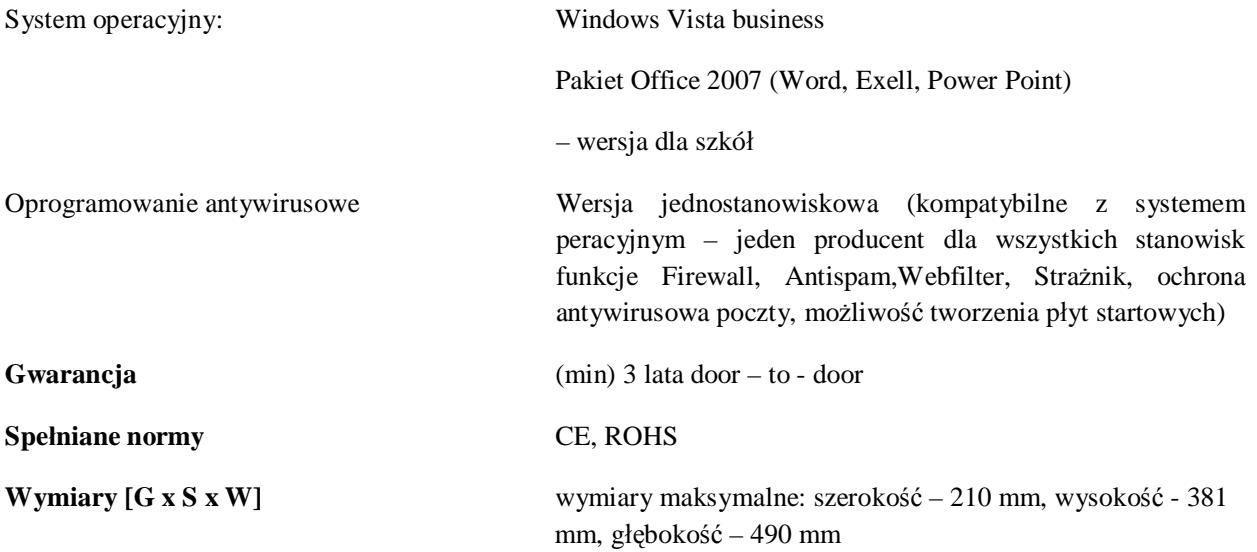

#### **Informacje dodatkowe**:

Gwarancja obejmuje maksymalnie 3 naprawy uszkodzonego sprzętu – po trzeciej naprawie niezależnie od uszkodzonego podzespołu dostawca zobowiązany jest do wymiany sprzętu na nowy, wolny od wad.

#### **Warunki dostawy:**

Dostawca zobowiązuje się dostarczyć sprzęt uruchomiony i przetestowany. Dostawca dokonuje instalacji sprzętu na stanowiskach oraz uruchomienia końcowego, którego odbiór przeprowadza Zamawiający.

Na każdy sprzęt dostawca zobowiązany jest dostarczyć instrukcję obsługi w języku polskim (może być autoryzowane tłumaczenie) oraz karty gwarancyjne.

Każde stanowisko komputerowe winno być wyposażone w niezbędne okablowanie (zasilające i inne) do poprawnego funkcjonowania dostarczonego sprzętu.

#### **B. MONITOR**

#### **Monitor LCD – do stacji roboczej**

**Wymagania minimalne:**

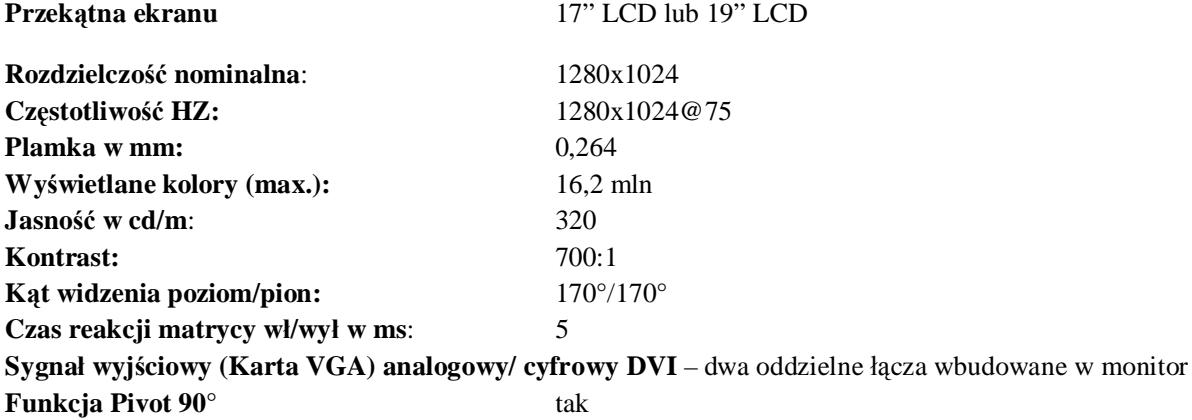

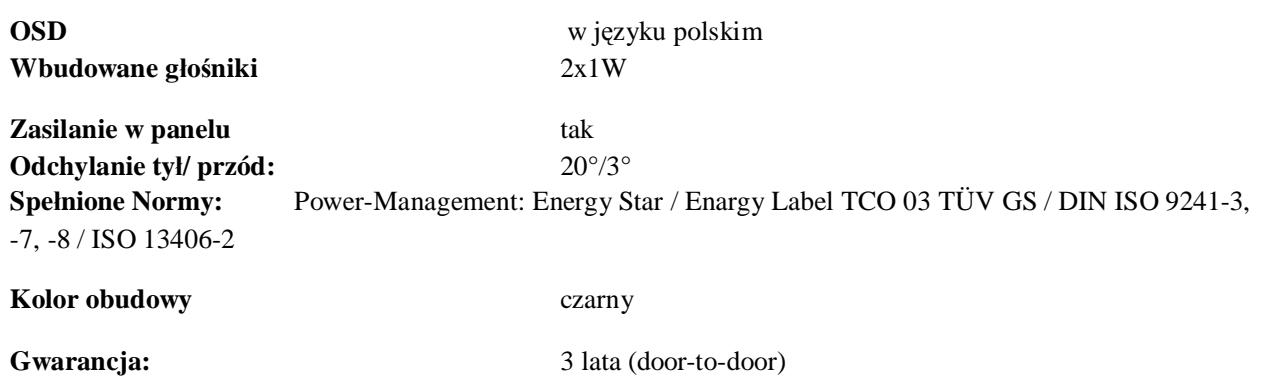

#### **Informacje dodatkowe:**

Gwarancja obejmuje maksymalnie 3 naprawy uszkodzonego sprzętu – po trzeciej naprawie niezależnie od uszkodzonego podzespołu dostawca zobowiązany jest do wymiany sprzętu na nowy, wolny od wad.

#### **Warunki dostawy:**

Dostawca zobowiązuje się dostarczyć sprzęt uruchomiony i przetestowany. Dostawca dokonuje instalacji sprzętu na stanowiskach oraz uruchomienia końcowego, którego odbiór przeprowadza zamawiający.

#### **C. ZASILACZ AWARYJNY**

#### **Wymagania minimalne:**

#### **Zasilacz awaryjny UPS**

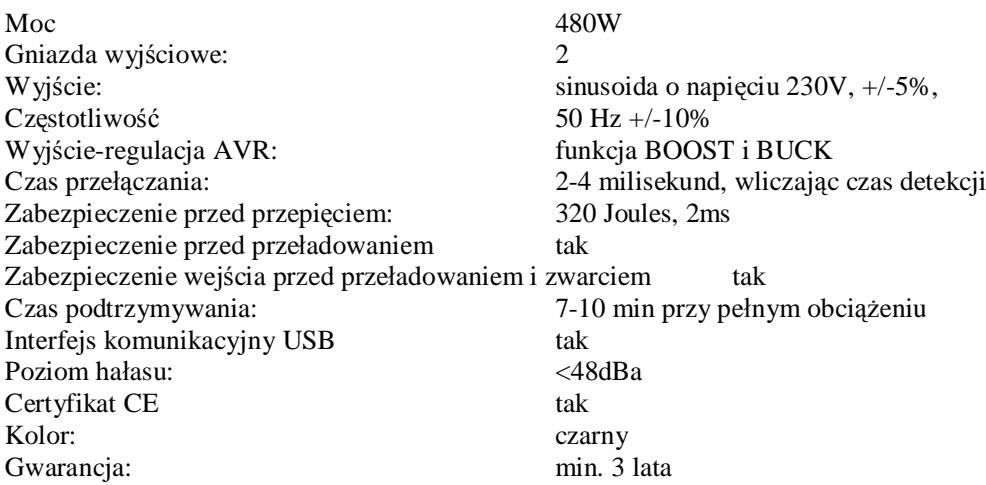

**2.** Wyposażenie pomieszczeń:

2.1. **D.1.8.** – 1 komplet,

2.2. **D.2.16.** – 1 komplet,

2.3. **E.2.3.** – 1 komplet,

2.4. **E.3.10.** – 1 komplet

### RAZEM: **4 KOMPLETY**

# **ELEMENTY SKŁADOWE JEDNEGO KOMPLETU:**

### **A. STACJA ROBOCZA**

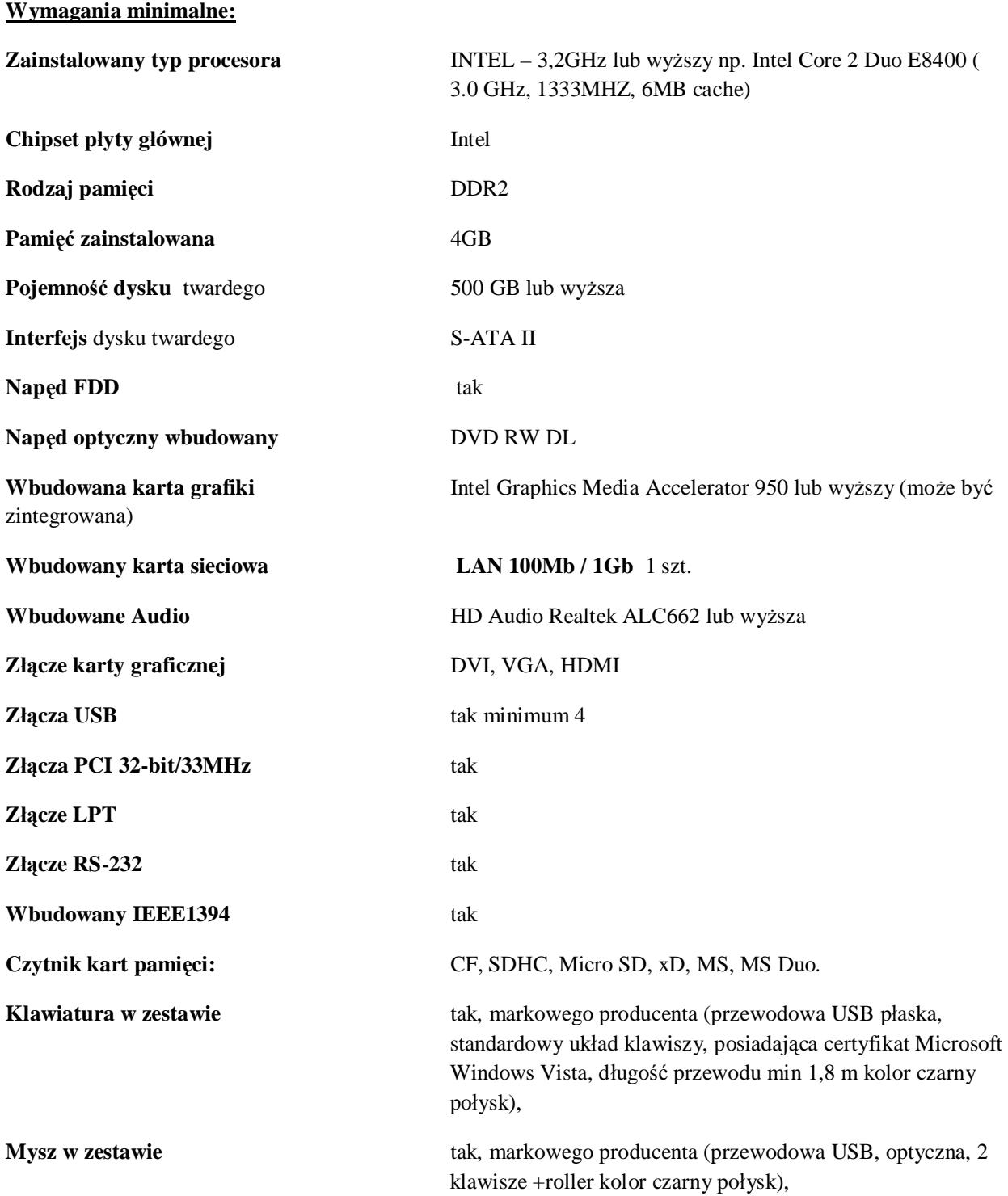

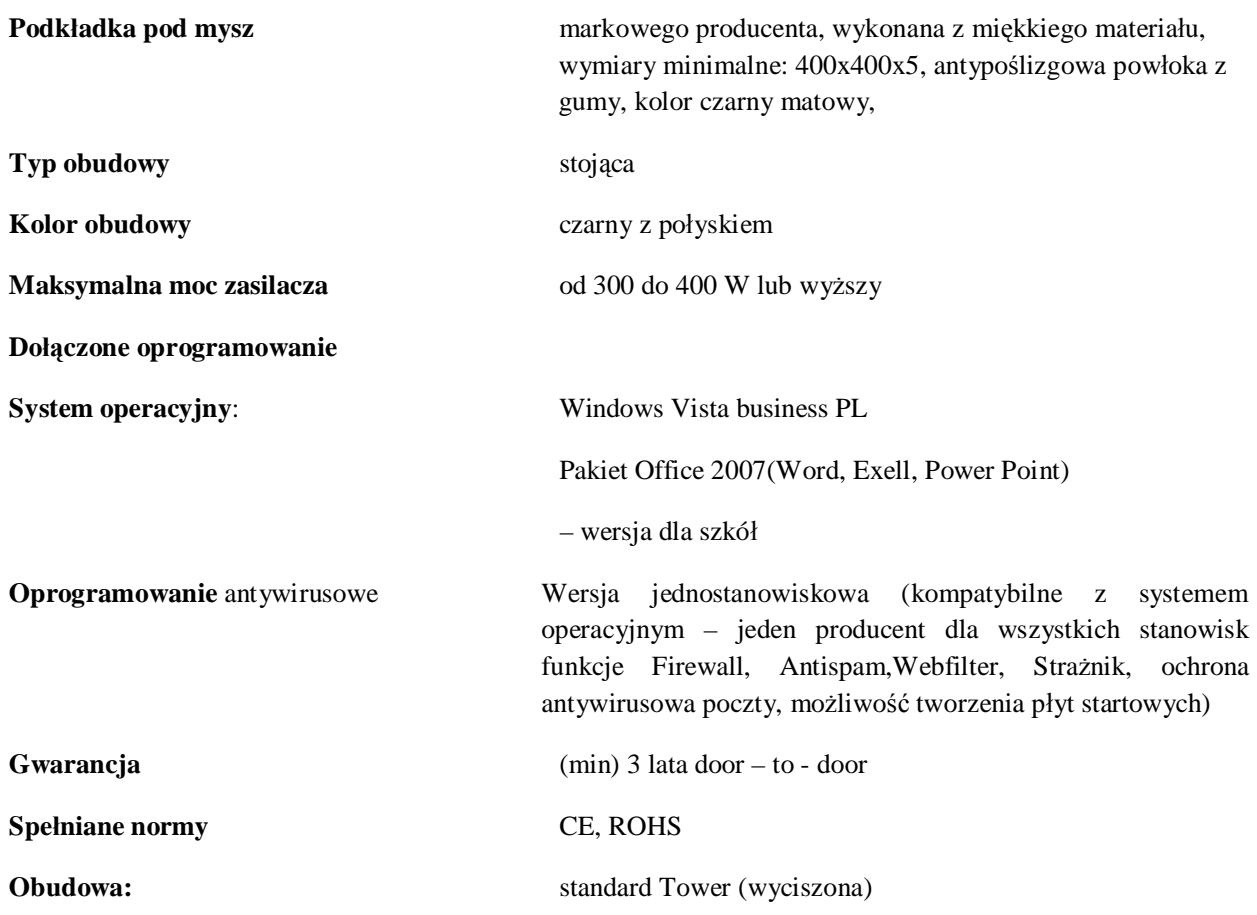

#### **Informacje dodatkowe**:

Gwarancja obejmuje maksymalnie 3 naprawy uszkodzonego sprzętu – po trzeciej naprawie niezależnie od uszkodzonego podzespołu dostawca zobowiązany jest do wymiany sprzętu na nowy, wolny od wad.

#### **Warunki dostawy:**

Dostawca zobowiązuje się dostarczyć sprzęt uruchomiony i przetestowany. Dostawca dokonuje instalacji sprzętu na stanowiskach oraz uruchomienia końcowego, którego odbiór przeprowadza Zamawiający.

### **B. MONITOR**

#### **Wymagania minimalne:**

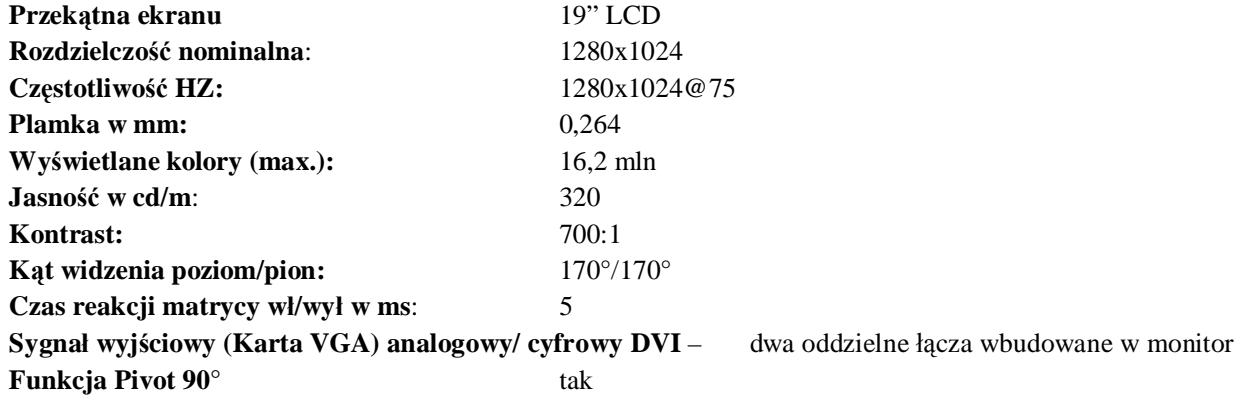

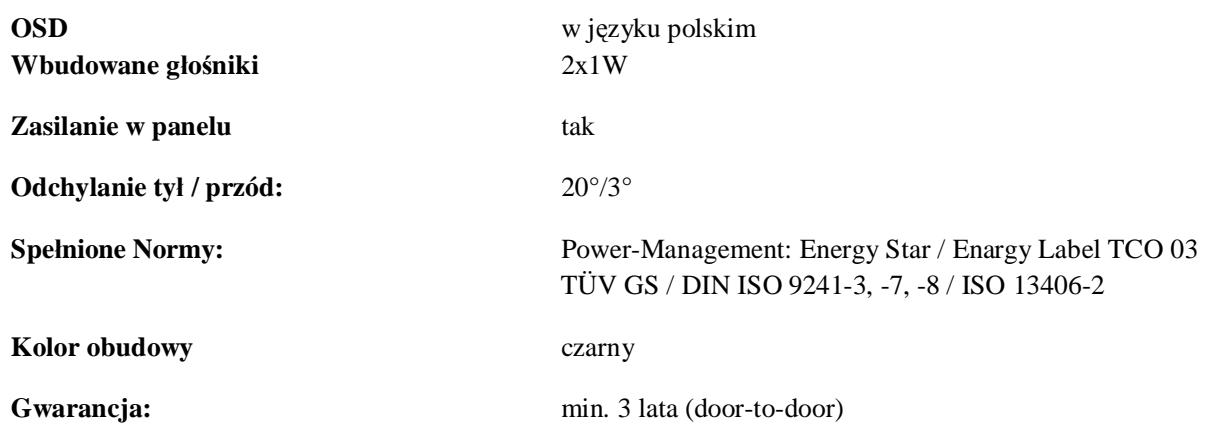

#### **Informacje dodatkowe:**

Gwarancja obejmuje maksymalnie 3 naprawy uszkodzonego sprzętu – po trzeciej naprawie niezależnie od uszkodzonego podzespołu dostawca zobowiązany jest do wymiany sprzętu na nowy, wolny od wad.

#### **Warunki dostawy:**

Dostawca zobowiązuje się dostarczyć sprzęt uruchomiony i przetestowany. Dostawca dokonuje instalacji sprzętu na stanowiskach oraz uruchomienia końcowego, którego odbiór przeprowadza Zamawiający.

### **C. ZASILACZ AWARYJNY**

#### **Wymagania minimalne:**

#### **Zasilacz awaryjny UPS**

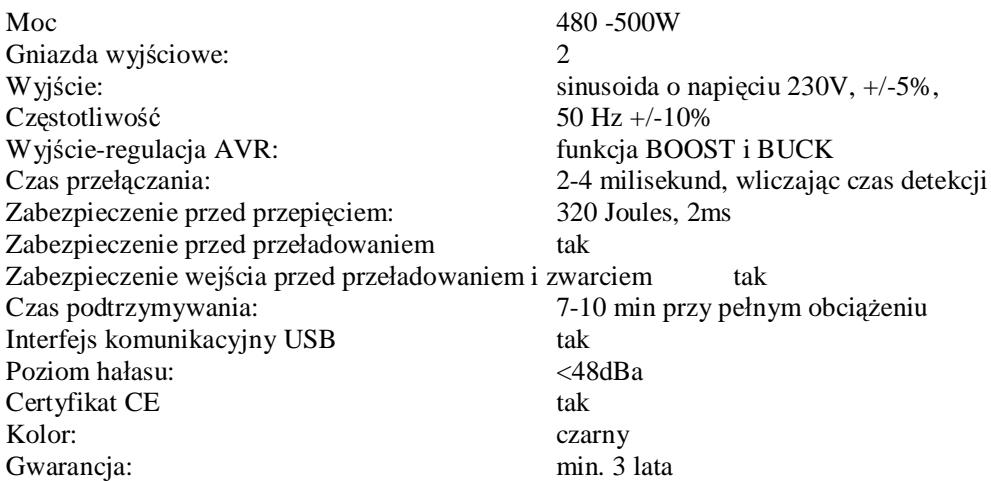

#### **3.** Wyposażenie pomieszczeń:

3.1. **D.1.8.** – 1 komplet,

3.2. **D.2.16.** – 1 komplet.

#### RAZEM: **2 KOMPLETY**

#### **ELEMENTY SKŁADOWE JEDNEGO KOMPLETU:**

#### **A. DRUKARKA SIECIOWA "KOMBAJN" (Z NISZCZARKĄ)**

#### **Wymagania Minimalne**

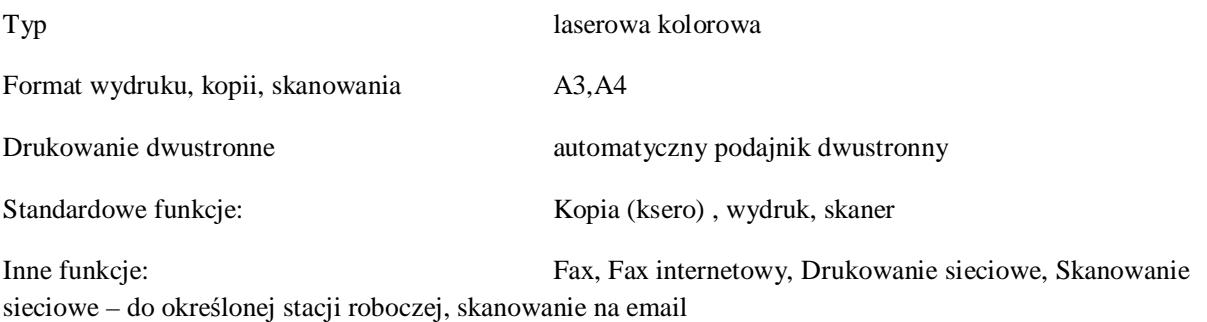

**Funkcje kopiowania:** Automatyczne drukowanie dwustronne, elektroniczne sortowanie wstępne, automatyczny wybór tacy, budowanie zadania, automatyczne tworzenie broszur, wiele stron na jednym arkuszu, oryginały o różnych rozmiarach, wstawianie okładek, zestaw przykładowy, kopiowanie książek, zapisywanie i wczytywanie programowania zadania, automatyczny wybór koloru, określenie obszaru, tryb plakatowy, znak wodny, tryb fotograficzny "contone" (tony ciągłe), kopiowanie dokumentów tożsamości

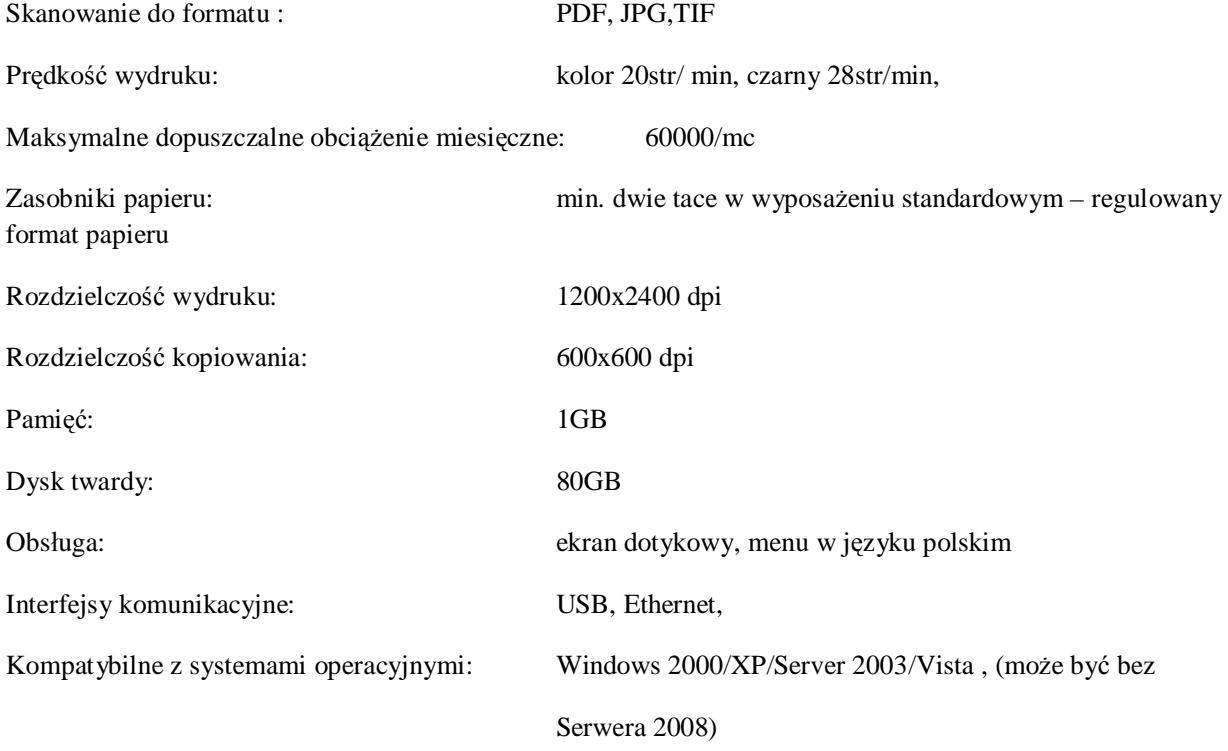

#### **Informacje dodatkowe:**

Dostawca zobowiązany jest do dostarczenia urządzenia wraz z uruchomieniem i przeszkoleniem max 2 osób w zakresie kompleksowej obsługi w/w urządzeń.

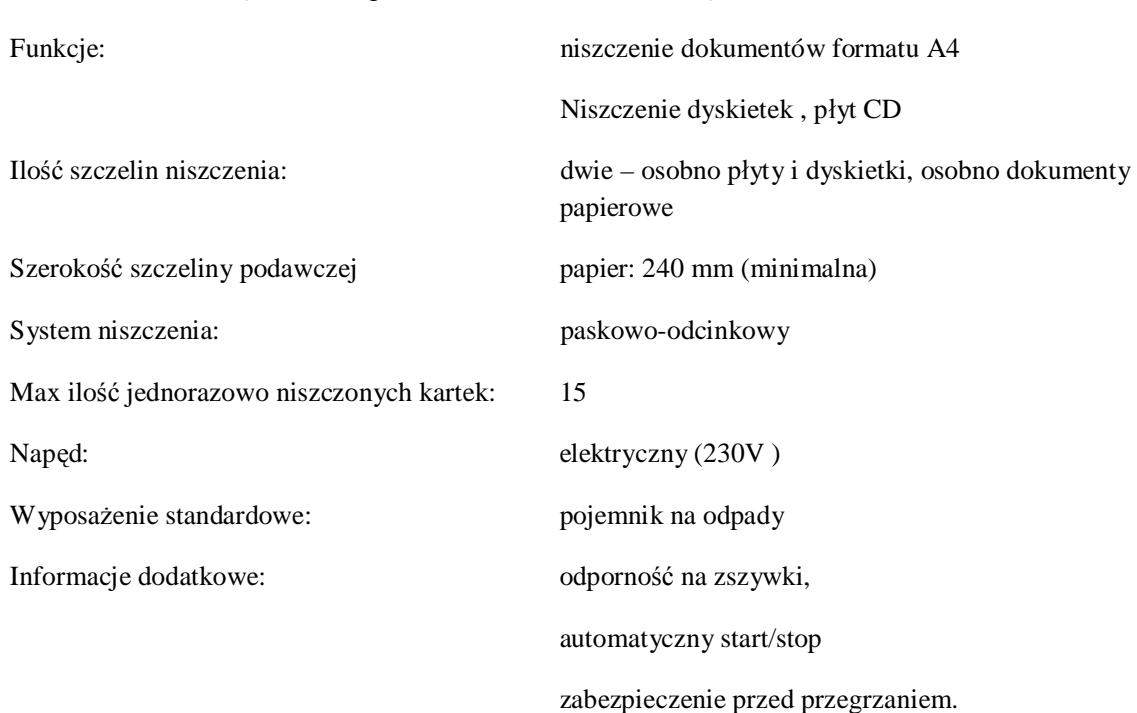

NISZCZARKA (urządzenie integralne z w/w drukarka lub urządzenie osobne)

**4.** Wyposażenie pomieszczeń:

4.1. **D.1.14.** – 1 komplet.

#### RAZEM: **1 KOMPLET**

#### **ELEMENTY SKŁADOWE JEDNEGO KOMPLETU:**

#### **A. SERWER**

### **Wymagania minimalne:**

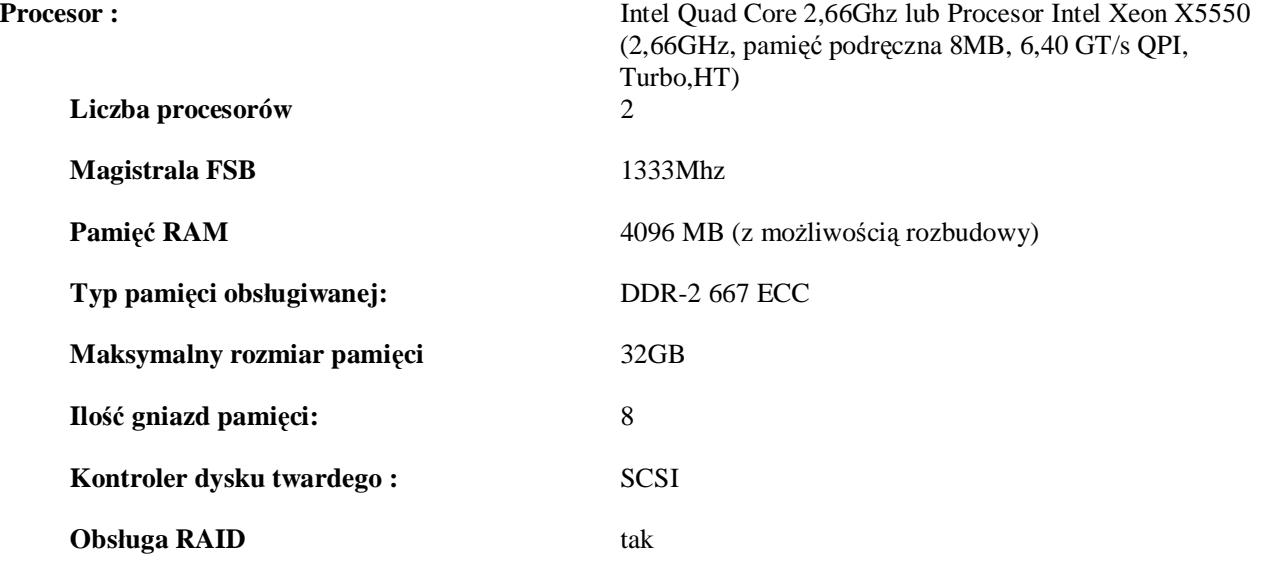

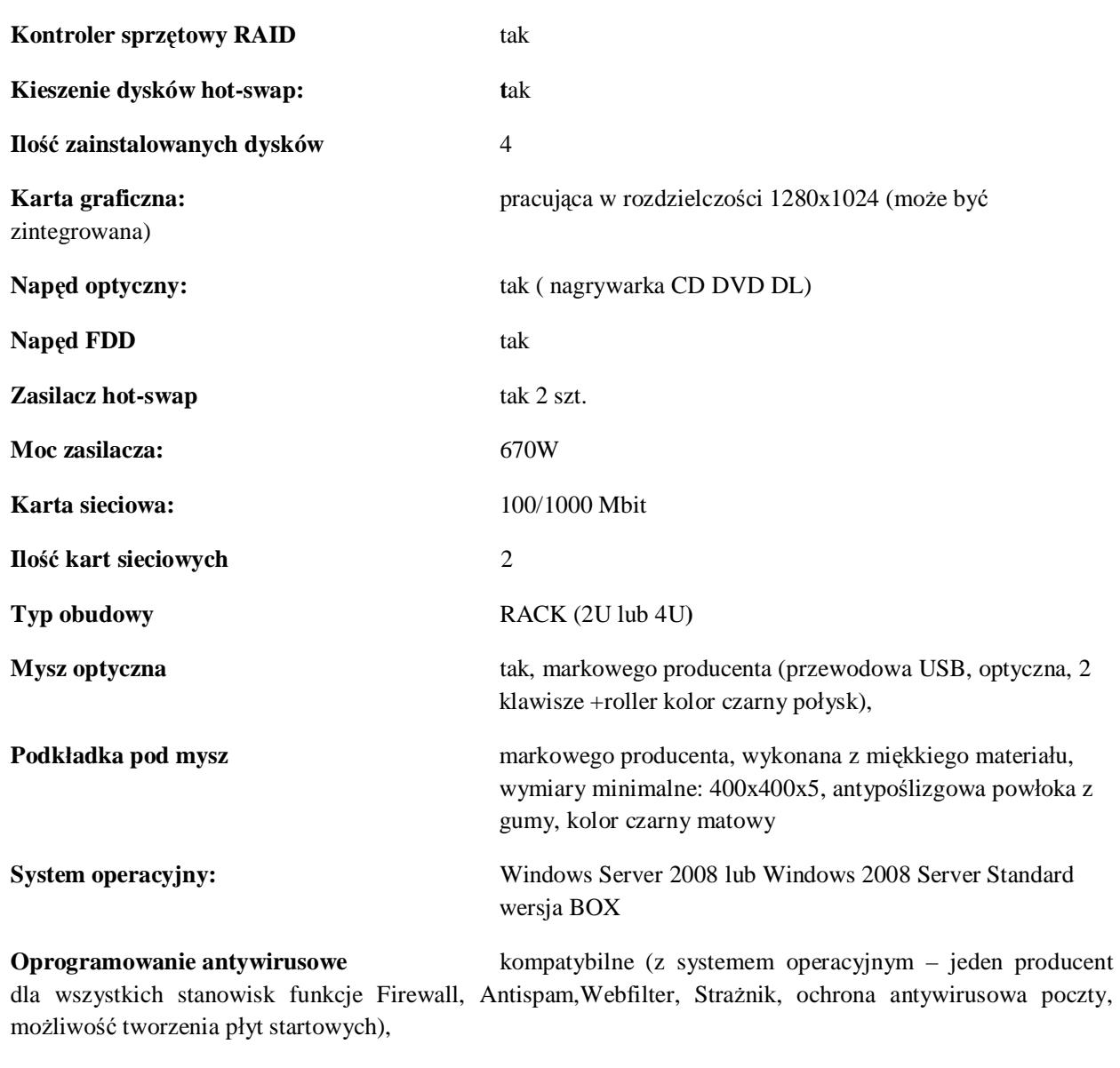

**Gwarancja** min. 3 lata door-to-door

#### **Informacje dodatkowe**:

Gwarancja obejmuje maksymalnie 3 naprawy uszkodzonego sprzętu – po trzeciej naprawie niezależnie od uszkodzonego podzespołu Wykonawca zobowiązany jest do wymiany sprzętu na nowy, wolny od wad.

#### **Warunki dostawy:**

Wykonaca zobowiązuje się dostarczyć sprzęt uruchomiony i przetestowany. Wykonawca dokonuje instalacji sprzętu na stanowiskach oraz uruchomienia końcowego, którego odbiór przeprowadza Zamawiający.

Na czas naprawy dłuższy niż 72 godz. Wykonawca zobowiązany jest do podstawienia sprzętu (urządzenia) zastępczego razem z zachowaniem wszystkich danych i funkcji systemu.

#### **B. ROUTER**

#### **Wymagania minimalne:**

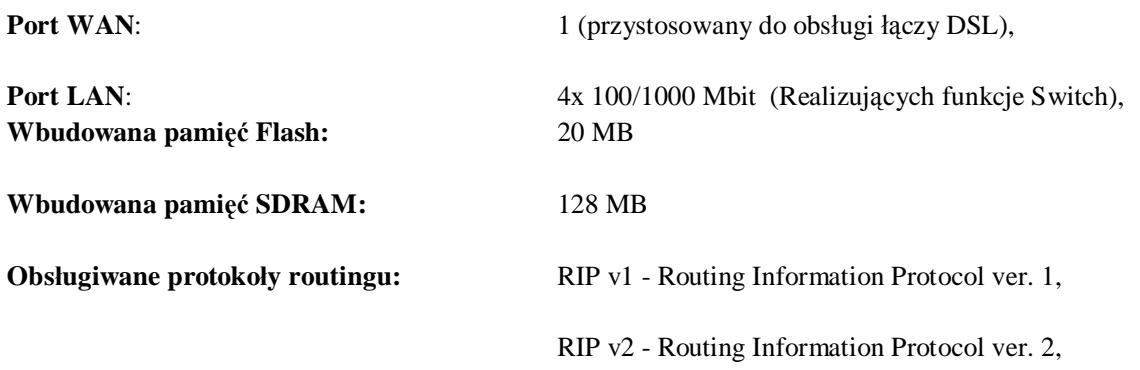

**Obsługiwane protokoły i standardy:** IPv4, IPv6, QoS - Quality of Service (kontrola jakości usług i przepustowości), NAT - Network Address Translation, PAT - Port Address Translation, PPPoA - Point-to-Point Protocol over ATM, PPPoE - Point-to-Point Protocol over Ethernet, IEEE 802.1D - Spanning Tree, DynDNS - Dynamic Domain Name System, ACL - Access Control List, DHCP Client - Dynamic Host Configuration Protocol Client, DHCP Client - Dynamic Host Configuration Protocol Client, IEEE 802.3 - 10BaseT, IEEE 802.3u - 100BaseTX, Wi-Fi - bezprzewodowa jakość, IEEE 802.1x - Network Login, IEEE 802.11i, EAP - Extensible Authentication Protocol

**Protokoły uwierzytelniania i kontroli dostępu**: RADIUS, TACACS+ - Terminal Access Controller Access Control System , ACL bazujący na adresach IP i typie protokółu, ACL bazujący na adresach MAC, ACL bazyjący na numerach portów TCP/UDP, PAP - Password Authentication Protocol, CHAP - Challenge Handshake Authentication Protocol, IEEE 802.1x - Network Login, MD5, SHA-1

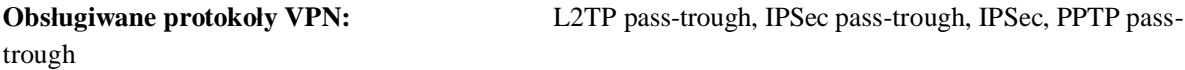

**Liczba kanałów IPSec VPN**: min.5,

**Ochrona przed atakami Denial of Service (DoS):** wszystkie obecnie znane

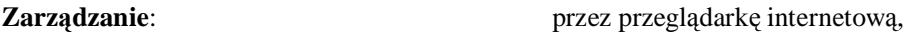

**Gwarancja:** min. 3 lata

#### **Informacje dodatkowe:**

Dostawca zobowiązuje się dostarczyć urządzenie wraz z uruchomieniem i konfiguracją do projektowanej i budowanej sieci komputerowej.

#### **C. ZASILACZ AWARYJNY UPS**

#### **Wymagania minimalne:**

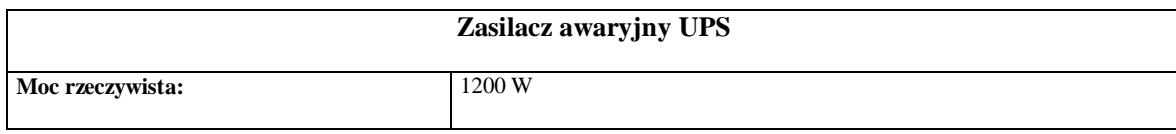

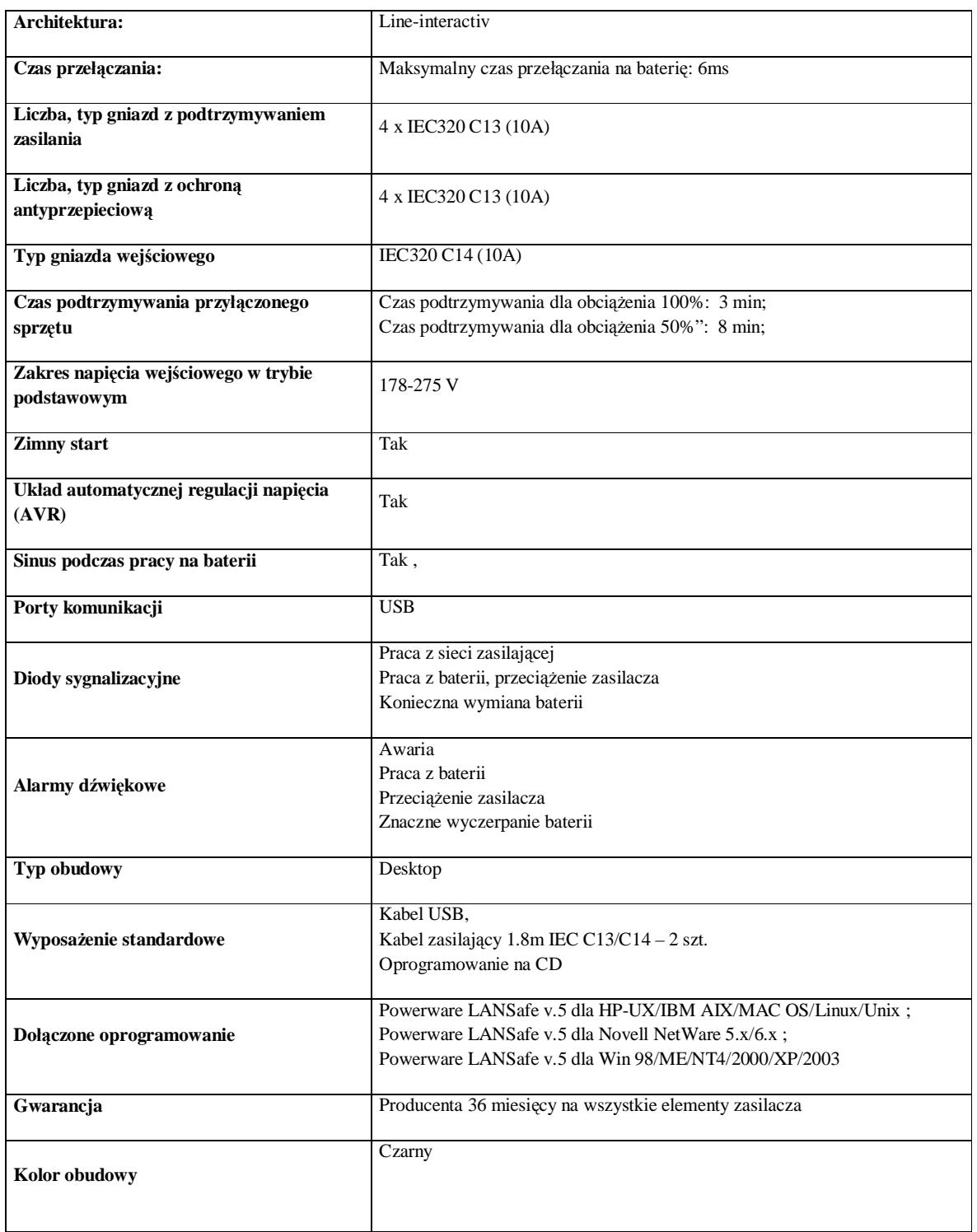

## **D. SZAFA – PUNKT DYSTRYBUCJI SIECI – 9 SZT.**

Przystosowana do montażu na ścianie

Przystosowana do montażu w standardzie 19"

#### "Dostawa i montaż elementów sieci komputerowej na potrzeby Gimnazjum Publicznego w Bobolicach."

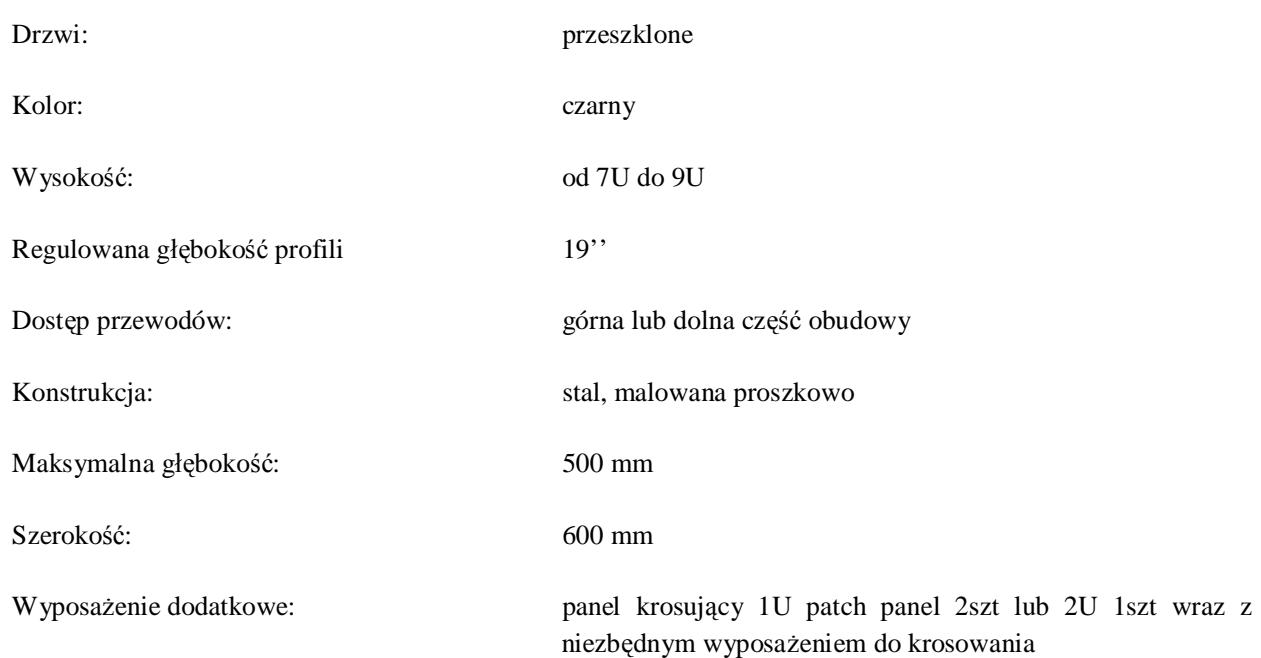

## **E. ZASILACZ UPS – ZASILANIE SZAF PUNKTÓW DYSTRYBUCJI SIECI – 9 SZT.**

#### **Wymagania minimalne:**

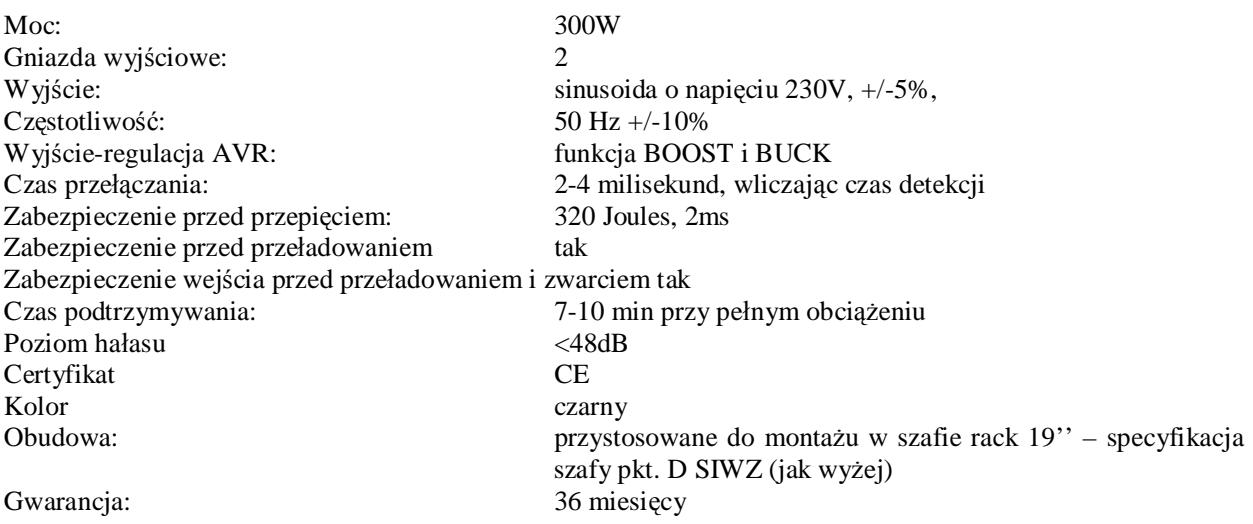

### **F. SWITCH SIECIOWY – 9 SZT.**

### **Wymagania minimalne:**

### **Switch – wyposażenie – szafki punktów dystrybucji sieci komputerowej**

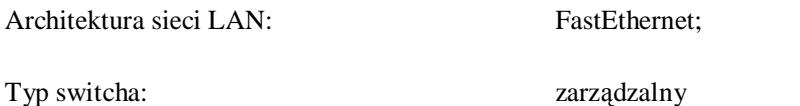

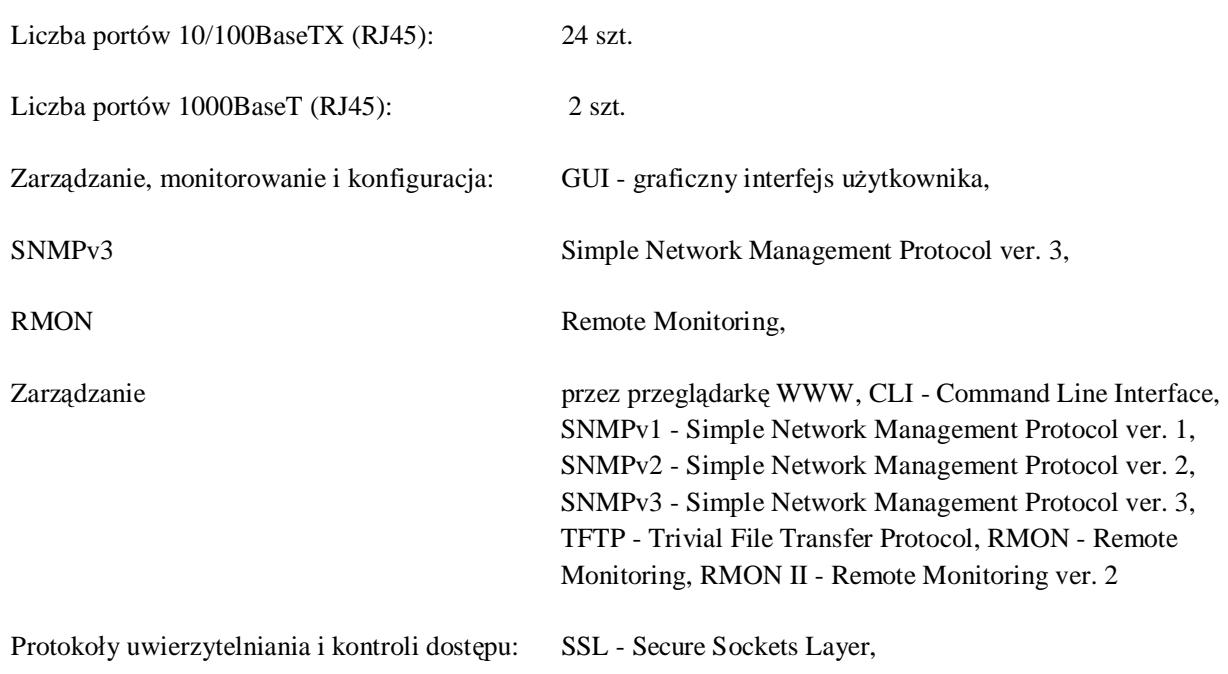

IEEE 802.1x - Network Login (MAC-based Access Control); tak

IEEE 802.1x - Network Login (Port-based Access Control), IEEE 802.1x - Network Login (MAC-based Access Control), SSH v.2 - Secure Shall ver. 2, TACACS+ - Terminal Access Controller Access Control System, ACL bazujący na adresach MAC, ACL bazujący na adresach IP i typie protokołu

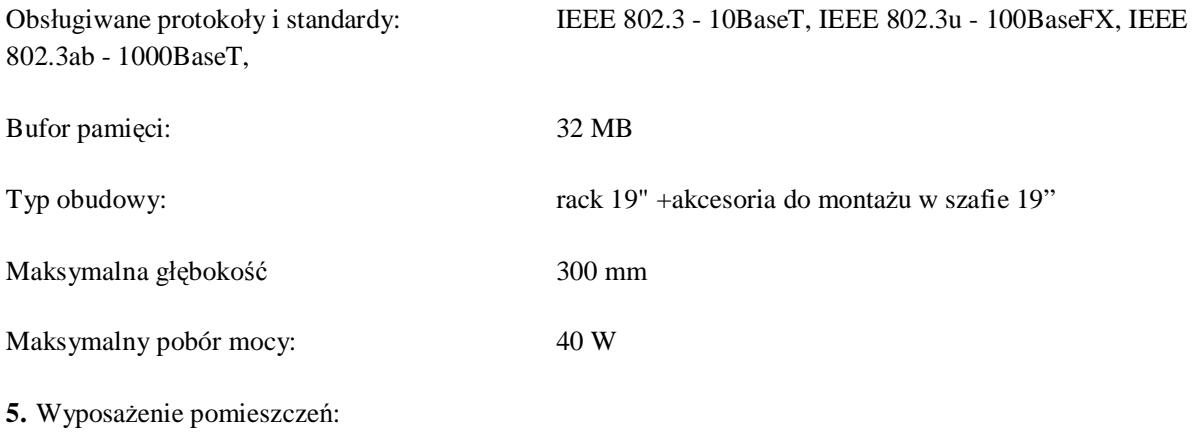

5.1. **E.3.10.** – 1 komplet.

#### RAZEM: **1 KOMPLET**

**Wymagania minimalne:**

#### **ELEMENTY SKŁADOWE JEDNEGO KOMPLETU:**

### **A. DRUKARKA SIECIOWA**

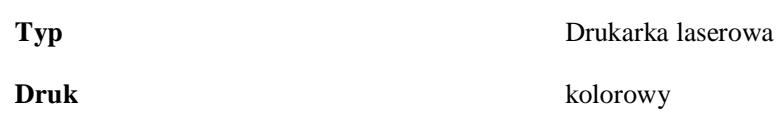

Strona 30

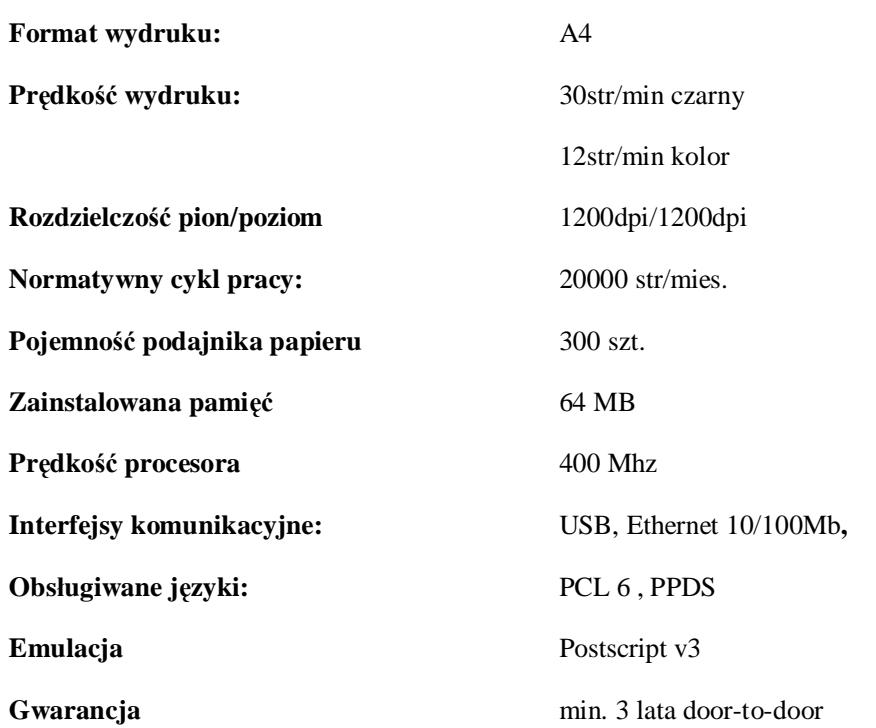

#### **Informacje dodatkowe**:

Gwarancja obejmuje maksymalnie 3 naprawy uszkodzonego sprzętu – po trzeciej naprawie niezależnie od uszkodzonego podzespołu dostawca zobowiązany jest do wymiany sprzętu na nowy, wolny od wad.

#### **Warunki dostawy:**

Dostawca zobowiązuje się dostarczyć sprzęt uruchomiony i przetestowany. Dostawca dokonuje instalacji sprzętu na stanowiskach oraz uruchomienia końcowego, którego odbiór przeprowadza Zamawiający.

# **ROZDZIAŁ C**

# **ZAŁĄCZNIKI**

(nazwa i adres Wykonawcy)

### **FORMULARZ OFERTOWY WYKONAWCY**

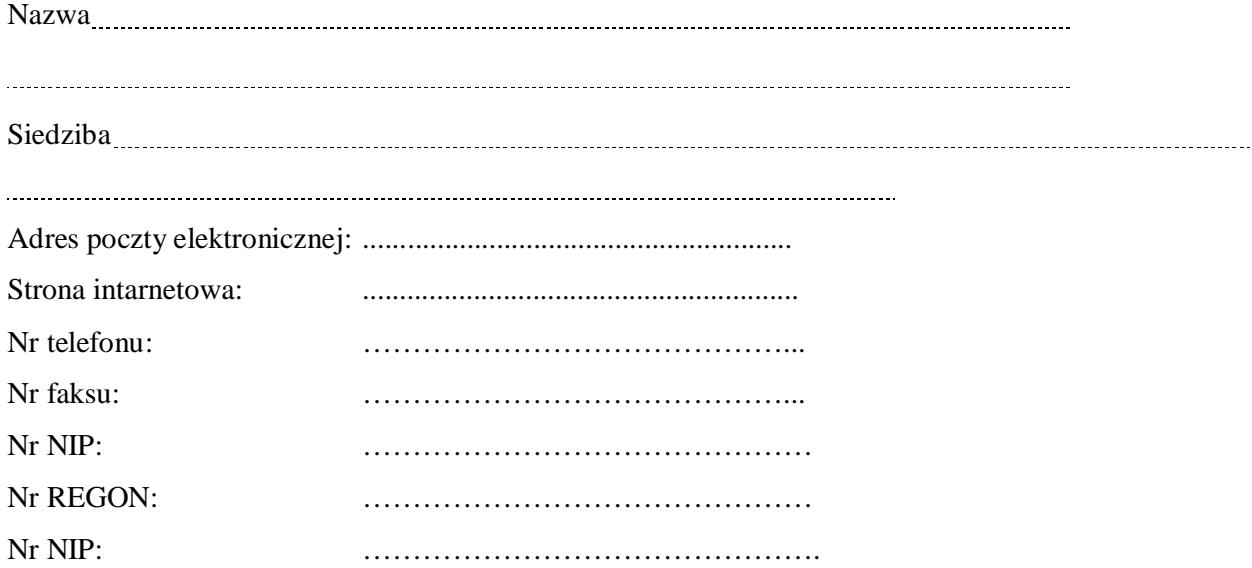

#### **Zobowiązanie Wykonawcy:**

Nawiązując do ogłoszenia o zamówieniu publicznym na "Dostawę i montaż elementów sieci komputerowej dla potrzeb Gimnazjum Publicznego w Bobolicach", Nr sprawy INŚ-342/269-4/2009, oferujemy wykonanie zamówienia, zgodnie z wymogami SWIZ za **cenę ofertową (ryczałtową).**

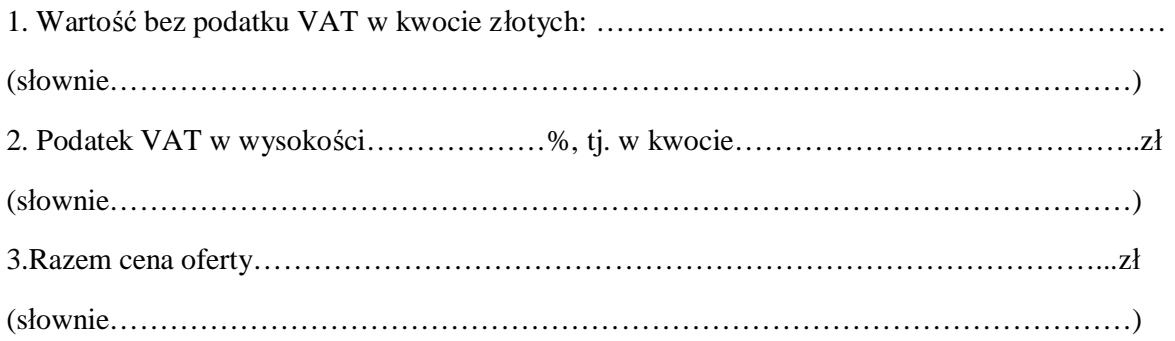

4. Powyższa cena ofertowa wynika z cen jednostkowych – KOSZTORYSU SZCZEGÓŁOWEGO (proszę wypełnić kolumnę nr 5 i 6 w tym podsumowania - RAZEM i OGÓŁEM).

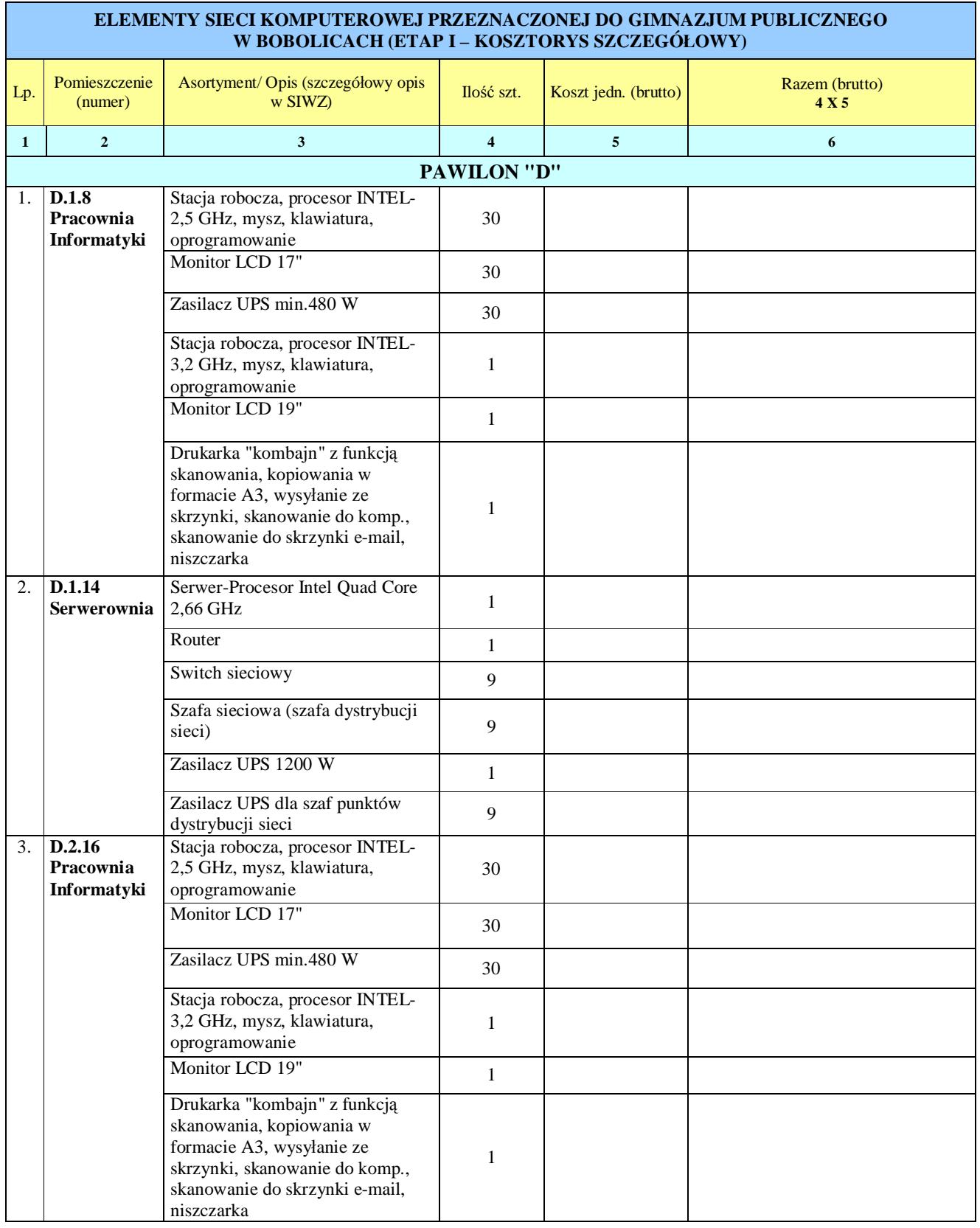

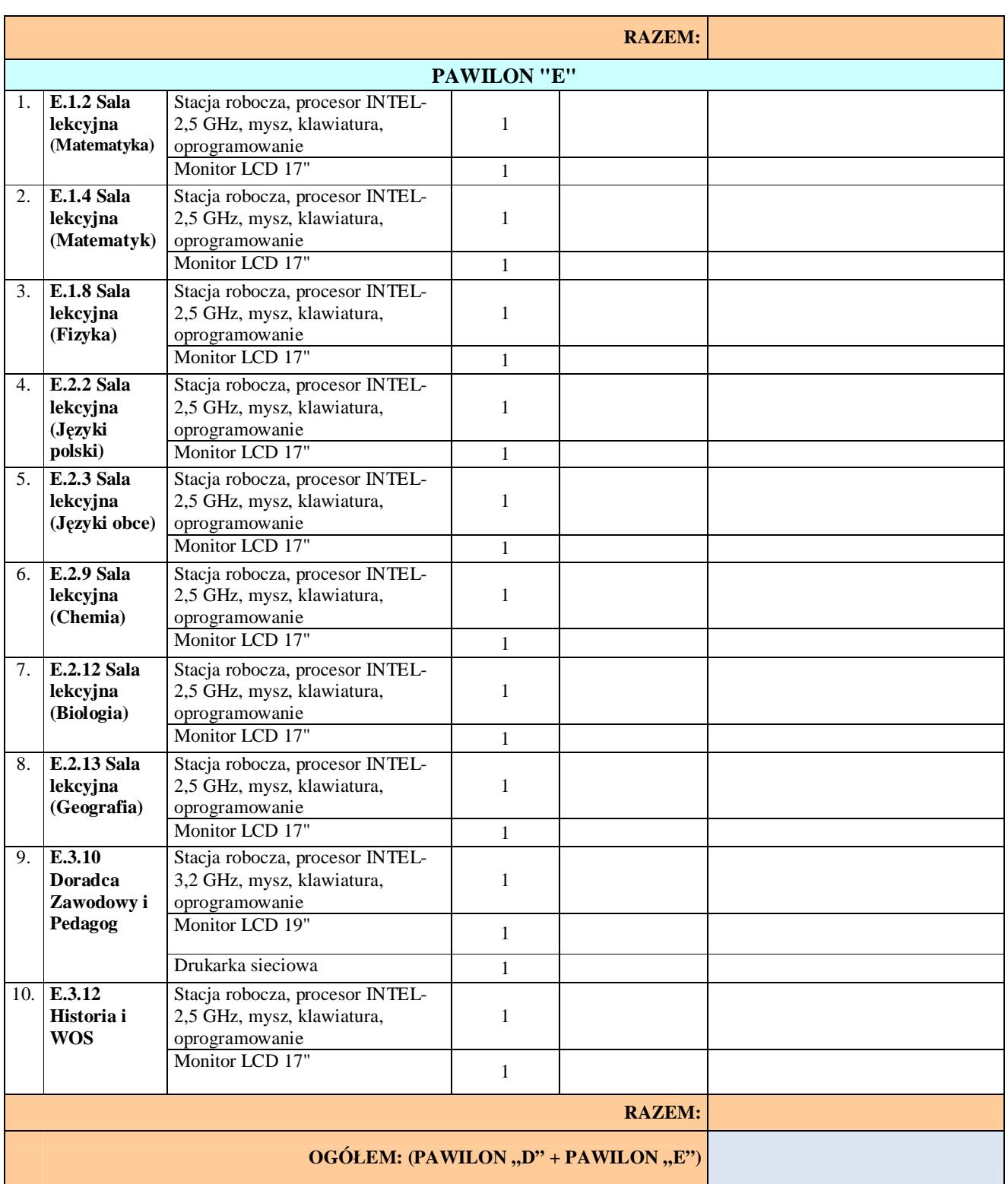

- 5. Oświadczamy, że zapoznaliśmy się ze szczegółowymi warunkami przetargu zawartymi w Specyfikacji Istotnych Warunków Zamówienia i przyjmujemy je bez zastrzeżeń.
- 6. Oświadczamy, że w cenie oferty zostały uwzględnione wszystkie koszty wykonania zamówienia i realizacji przyszłego świadczenia umownego.
- 7. Posiadamy konieczną wiedzę wymaganą do przygotowania oferty oraz realizacji zamówienia w określonym czasie.
- 8. Oświadczamy, że zapoznaliśmy się z SIWZ a wszelkie niejasności wyjaśniliśmy w toku postępowania.
- 9. Upoważniamy Burmistrza Bobolic lub jego upoważnionych przedstawicieli do przeprowadzenia wszelkich badań mających na celu sprawdzenie oświadczeń, dokumentów i przedłożonych informacji oraz do wyjaśnienia finansowych i technicznych aspektów tego zgłoszenia. Dla tych celów upoważniamy każdą osobę publiczną, bank lub przedsiębiorstwa wymienione w naszym "FORMULARZU OFERTOWYM" do dostarczenia stosownej informacji uznanej przez Zamawiającego za konieczną i wymaganą w celu sprawdzenia oświadczeń i informacji zawartych w naszej ofercie.
- 10. Oświadczamy, że uważamy się związani niniejszą ofertą przez czas wskazany w SIWZ.
- 11. Zapoznaliśmy się z wzorem umowy i nie wnosimy w stosunku do niego żadnych uwag, a w przypadku wyboru naszej oferty podpiszemy umowę zgodnie z tym wzorem, w miejscu i terminie wskazanym przez Zamawiającego.
- 12. Niniejszym oświadczamy, że obejrzeliśmy teren budowy i obiekty, gdzie mają być wykonywane dostawy.
- 13. Gwarantujemy prawidłowe działanie sprzętu (urządzeń) bez konieczności dokonywania dodatkowych płatnych przeglądów.
- 14.Nazwiska i stanowiska osób, z którymi można się kontaktować w celu uzyskania dalszych informacji, jeżeli będą wymagane, podaje się poniżej:

- 15. Do niniejszego formularza ofertowego dołączone są następujące dokumenty (zgodnie z wymaganiami zawartymi w Specyfikacji Istotnych Warunków Zamówienia):
	- 15.1. Aktualny odpis z właściwego rejestru albo aktualne zaświadczenie o wpisie do ewidencji działalności gospodarczej, jeżeli odrębne przepisy wymagają wpisu do rejestru lub zgłoszenia do ewidencji działalności gospodarczej, wystawionego nie wcześniej niż **6 miesięcy** przed upływem terminu składania ofert – **załącznik nr 1**.
	- 15.2. Oświadczenie Wykonawcy **załącznik nr 2** (druk do wypełnienia).
	- 15.3. Wykaz co najmniej 1 (jednej) wykonanych, a w przypadku świadczeń okresowych lub ciągłych również wykonywanych, dostaw w okresie ostatnich trzech lat przed dniem wszczęcia postępowania o udzielenie zamówienia, a jeżeli okres prowadzenia działalności jest krótszy - w tym okresie, odpowiadających swoim rodzajem i wartością dostawom stanowiącym przedmiot zamówienia, z podaniem ich wartości, przedmiotu, dat wykonania i odbiorców, oraz załączenia dokumentów (referencji) potwierdzających, że te dostawy zostały wykonane należycie. Za dostawy odpowiadające swoim rodzajem i wartością dostawom stanowiącym przedmiot zamówienia uważa się minimum dwie dostawy elementów i wyposażenia sieci komputerowych o wartości **co najmniej 100.000,00 PLN** (słownie: sto tysięcy złotych) – **załącznik nr 3**.
	- 15.4. Oświadczenie o udzieleniu gwarancji jakości na zamontowane urządzenia na okres nie krótszy niż 36 miesięcy – **załącznik nr 4**.
	- 15.5. Dowód wniesienia wadium **załącznik nr 5**.
	- 15.6. Upoważnienie (Pełnomocnictwo) do podpisywania oferty **załącznik nr 6**.
	- 15.7. Dokumentacja techniczna w języku polskim wraz z charakterystyką (opisem) przedmiotu zamówienia, z której jednoznacznie **Zamawiający** odczyta parametry proponowanego sprzętu i urządzeń celem porównania z wymogami stawianymi w SIWZ (np. strony katalogowe z asortymentem) – **załącznik nr 11**. **Zamawiający** wymaga dołączenia do oferty potwierdzonych kopii dokumentów dopuszczających do obrotu i sprzedaży na terenie kraju zgodnie z obowiązującymi przepisami prawnymi. Należy dołączyć m.in. dokumenty dopuszczające do obrotu i stosowania takie jak:

15.7.1. Certyfikat ISO 9001:2000 dla producenta oferowanego sprzętu na proces projektowania i produkcji lub równoważny,

15.7.2. Certyfikat CE dla oferowanego sprzętu,

15.7.3. Certyfikat potwierdzający poprawną współpracę z oferowanym systemem operacyjnym.

Ilość stron w ofercie: ……………………………

Data : ………………………………………………….. (*podpis upoważnionego przedstawiciela Wykonawcy)*

**Załącznik Nr 2**

(nawa i adres Wykonawcy)

# **OŚWIADCZENIE WYKONAWCY**

- 1. Przystępując do postępowania w sprawie udzielania zamówienia publicznego, oświadczamy, że spełniamy warunki z art. 22 ust. 1 ustawy z dnia 29 stycznia 2004 r. Prawo zamówień publicznych (Dz. U. z 2007 r. Nr 64, poz. 560 oraz z 2008 r. Nr 171 poz. 1058 ze zm).
- 2. Oświadczamy, że nie podlegamy wykluczeniu z przedmiotowego postępowania o udzielenie zamówienia publicznego na podstawie art. 24 ustawy – Prawo zamówień publicznych (Dz. U. z 2007 r. Nr 64, poz. 560 oraz z 2008 r. Nr 171 poz. 1058 ze zm.).
- 3. Oświadczamy, że nie zalegamy z opłacaniem podatków, opłat oraz składek na ubezpieczenie zdrowotne i społeczne, lub uzyskaliśmy przewidziane prawem zwolnienia, odroczenia lub rozłożenia na raty zaległych płatności lub wstrzymania w całości wykonania decyzji właściwego organu.\*
- 4. Oświadczamy, że nie podlegamy wykluczeniu z postępowania o udzielenie zamówienia publicznego w zakresie określonym w art. 24 ust. 1.

\*niepotrzebne skreślić

(*podpis upoważnionego przedstawiciela Wykonawcy)*

.................................................................................

**Załącznik Nr 3**

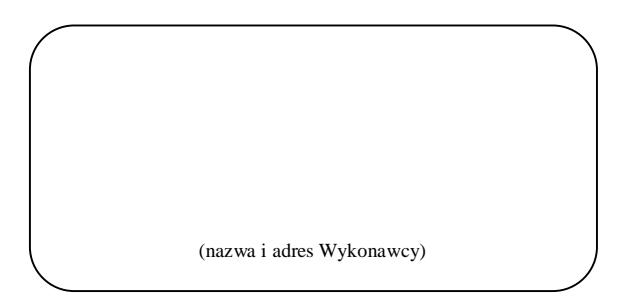

# **Wykaz wykonanych zamówień odpowiadających swoim rodzajem i wartością dostawom stanowiącym przedmiot zamówienia.**

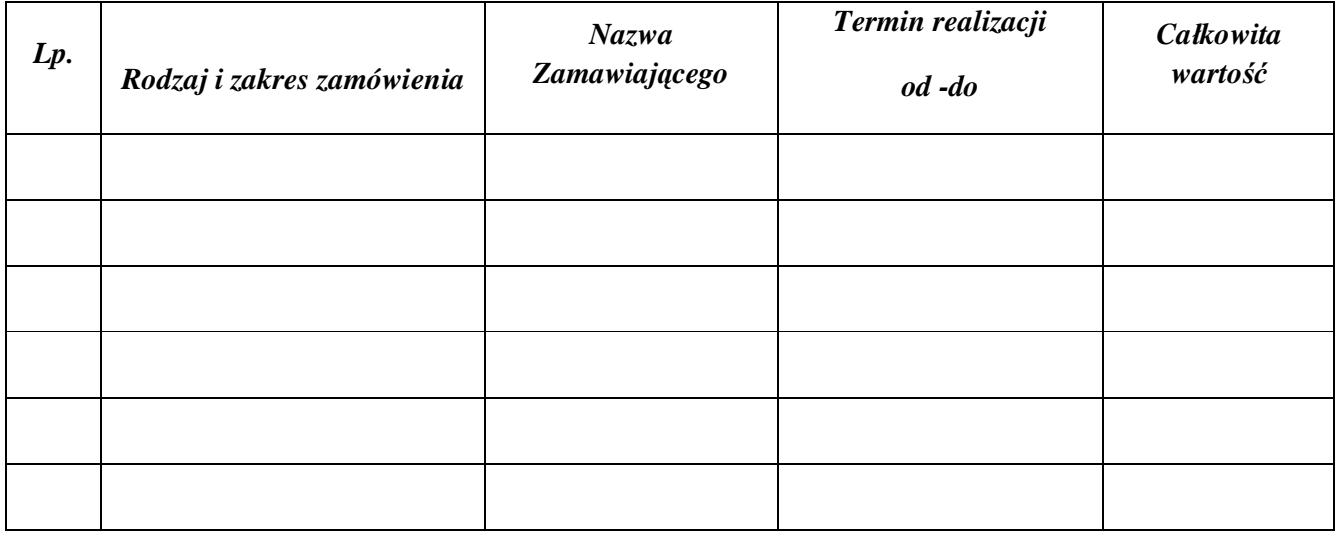

Do wykazu załączam referencje potwierdzające należyte wykonanie dostawy elementów sieci komputerowych w okresie ostatnich 3 lat, wskazanych w niniejszym wykazie, w których występuje potwierdzenie jego wartości, informacja dotycząca nazwy przedmiotu zamówienia oraz to, że zostały dostawy te wykonane należycie.

> ……………………..………………… (*podpis upoważnionego przedstawiciela Wykonawcy)*

**Załącznik Nr 4**

(nazwa i adres Wykonawcy)

# **OŚWIADCZENIE O UDZIELENIU GWARANCJI JAKOŚCI**

Przystępując do postępowania w sprawie udzielenia zamówienia publicznego:

Ja niżej podpisany, reprezentując firmę, której nazwa jest wskazana w pieczęci nagłówkowej, jako upoważniony na piśmie lub wpisany w odpowiednich dokumentach rejestrowych, w imieniu reprezentowanej przeze mnie firmy oświadczam, że:

udzielam gwarancji na zakupione dostawy i zamontowane urządzenia na okres (należy wpisać, jednak nie **krótszy niż 36 miesięcy)…….…. miesięcy od daty ostatecznego odbioru przedmiotu zamówienia.**

Miejsce i data : 

Podpisano (imię, nazwisko i podpis)

(Podpis osoby uprawnionej lub osób uprawnionych do reprezentowania Wykonawcy)

### **WZÓR UMOWY**

#### **UMOWA NR INŚ – 342/269-4/2009**

zawarta w dniu ………………r. pomiędzy:

**Gmina Bobolice** ul. Ratuszowa 1, 76-020 Bobolice reprezentowana przez :

Burmistrza Bobolic - Sylwestra Sobańskiego

przy kontrasygnacie Skarbnika Gminy Beaty Sempołowicz

zwana w treści umowy "ZAMAWIAJĄCYM"

a

……………………………………………… z siedzibą w ……………, ul. ……………., wpisana do rejestru ................., prowadzonego przez .............., pod numerem ............. NIP................, Regon ................. reprezentowanym/reprezentowaną przez:

……………………………………………….

zwaną w dalszej części umowy "WYKONWCĄ".

Umowa zawarta w trybie przetargu nieograniczonego (art. 40 ust.1) zgodnie z ustawą z dnia 29 stycznia 2004 roku – Prawo zamówień publicznych (Dz.U. z 2007 r. Nr 223, poz. 1655 ze zmianami).

#### **§1**

#### **PRZEDMIOT UMOWY**

- **19.Wykonawca** zobowiązuje się do: dostarczenia, rozładowania, wniesienia, montażu i uruchomienia **Zamawiającemu** elementów sieci komputerowej zgodnie z asortymentem i ilościami zawartymi w Specyfikacji Istotnych Warunków Zamówienia stanowiącej **Załącznik Nr 1** do niniejszej umowy i będącej integralną częścią umowy.
- **20.Wykonawca** ponosi koszty związane z transportem i ubezpieczeniem przedmiotu umowy do miejsca przeznaczenia, do czasu dokonania ostatecznego odbioru całości przedmiotu umowy przez **Zamawiającego.**
- **21.Wykonawca** gwarantuje, że przedmiot umowy jest wolny od wad fizycznych i posiada wymagane prawem atesty i certyfikaty oraz spełnia odpowiednie normy, zgodne z jego przeznaczeniem.
- **22.Wykonawca** zobowiązuje się dostarczyć sprzęt przetestowany dokonując instalacji sprzętu na stanowiskach oraz jego końcowego uruchomienia i konfiguracji do projektowanej i budowanej sieci komputerowej (m.in. skomunikowanie - skonfigurowanie z serwerem, oprogramowanie).

**§2**

#### **POSTANOWIENIA OGÓLNE, OBOWIĄZKI WYKONAWCY**

1. **Wykonawca** zapewnia na własny koszt i ryzyko dostawę i montaż elementów sieci komputerowej zgodnie z instrukcjami i wskazaniem lokalizacji montażu przez **Zamawiającego**.

- 2. **Wykonawca** oświadcza, że przedmiot umowy określony w §1 jest fabrycznie nowy, bardzo dobrej jakości, bez wad, spełniający wymagania techniczne i jakościowe określone w Specyfikacji Istotnych Warunków Zamówienia (SIWZ).
- 3. **Wykonawca** dostarczy wszelkie dokumenty wymagane przepisami oraz SIWZ (m.in. instrukcje obsługi, karty gwarancyjne, fakturę). Dostarczone dokumenty muszą być sporządzone w języku polskim. W przypadku dostarczenia oryginalnych dokumentów producenta zagranicznego, muszą one posiadać tłumaczenia, potwierdzone przez tłumacza przysięgłego.
- 4. Dokumenty w języku innym niż polski, bez załączonego ich tłumaczenia potwierdzonego przez tłumacza przysięgłego, będą zwracane **Wykonawcy**; w tej sytuacji uważa się, że zamówiona część przedmiotu umowy, której dotyczą dokumenty, nie została zrealizowana. **Wykonawca** będzie poinformowany o zwrocie dokumentów pismem lub faksem.
- 5. Na **Wykonawcy** ciąży odpowiedzialność z tytułu uszkodzenia lub utraty przedmioty umowy aż do chwili potwierdzenia odbioru ostatecznego przez **Zamawiającego**.
- 6. **Wykonawca** zobowiązuje się do oznakowania dostarczonego towaru co do: nazwy, numeru serii, nazwy i adresu producenta, wielkości (sposobu konfekcjonowania) towaru. Oznakowanie musi być trwałe, czytelne i estetyczne.
- 7. **Wykonawca** nie może bez pisemnej zgody **Zamawiającego** zbywać żadnych wierzytelności wynikających z niniejszej umowy, w tym również odsetek za zwłokę.

#### **TERMIN REALIZACJI UMOWY**

- 1. Strony ustalają następujący termin realizacji:
	- 1.1. Rozpoczęcie dostawy przedmiotu umowy: **od dnia podpisania umowy**
	- 1.2. Zakończenie dostawy przedmiotu umowy: **do dnia 15 października 2009 r.** Za termin zakończenia dostawy przedmiotu zamówienia uważa się termin dostarczenia wraz z rozładunkiem, wniesieniem, montażem i uruchomieniem przedmiotu umowy, o którym mowa w §1, potwierdzony protokółem z uruchomienia i przekazania do eksploatacji.
- 2. **Wykonawca** dostarczy przedmiot umowy określony w §1 na własny koszt do siedziby Gimnazjum Publicznego w Bobolicach przy ulicy Głowackiego 7.
- 3. Przekazanie przedmiotu umowy nastąpi w siedzibie **Zamawiającego** na podstawie protokołu z uruchomienia i przekazania do eksploatacji przedmiotu umowy - odbioru, podpisanego przez każdą ze stron.
- 4. O terminie wykonania przedmiotu umowy **Wykonawca** zobowiązany jest zawiadomić **Zamawiającego** co najmniej na 3 dni przed terminem wykonania przedmiotu umowy.
- 5. **Zamawiający**, w związku z obecnie trwającymi robotami wykończeniowymi w Gimnazjum Publicznym w Bobolicach, przewiduje możliwość zmiany (przesunięcia) terminu rozpoczęcia i zakończenia dostawy przedmiotu umowy, lecz niezbędny czas od rozpoczęcia dostawy przedmiotu umowy do jego zakończenia nie będzie krótszy niż 7 dni roboczych. Powyższe zmiany postanowień zawartej umowy nie mogą skutkować zmianą ceny jednostkowej, wartości umowy i nie mogą być niekorzystne dla **Zamawiającego**. Zmiana (przesunięcie) terminu rozpoczęcia, zakończenia dostawy przedmiotu umowy może nastąpić na podstawie oświadczenia woli złożonego przez **Zamawiającego**, nie wymaga zawarcia aneksu do umowy. Zmiana nie może powodować jakichkolwiek roszczeń odszkodowawczych wobec **Zamawiającego**.

#### **ZABEZPIECZENIE NALEŻYTEGO WYKONANIA UMOWY**

- 1. Wybrany **Wykonawca** zobowiązany będzie najpóźniej w dniu zawarcia umowy (lecz przed jej podpisaniem) wnieść zabezpieczenie należytego wykonania umowy w wysokości **5 %** ceny całkowitej brutto podanej w ofercie.
- 2. Zabezpieczenie może być wnoszone w formach przewidzianych w art. 148 ust. 1 ustawy Prawo Zamówień Publicznych.
- 3. Zabezpieczenie wnoszone w pieniądzu **Wykonawca** wpłaca przelewem na wskazany przez **Zamawiającego** rachunek bankowy.
- 4. W trakcie realizacji umowy **Wykonawca** może dokonać zmiany formy zabezpieczenia na jedną lub kilka o których mowa w art.148 ust 1 ustawy Prawo Zamówień Publicznych. Zmiana formy zabezpieczenia jest dokonywana z zachowaniem ciągłości zabezpieczenia i bez zmniejszenia jego wartości.
- 5. **Zamawiający** zwraca **Wykonawcy** zabezpieczenie wniesione w pieniądzu wraz z odsetkami wynikającymi z umowy rachunku bankowego, na którym było ono przechowywane, pomniejszone o koszt prowadzenia tego rachunku, prowizje bankowe za przelew pieniędzy na rachunek bankowy **Wykonawcy** oraz część użytą na usunięcie ewentualnych wad wraz z odsetkami.
- 6. Zabezpieczenie zostanie zwolnione następująco:
	- 6.1. 70 % w terminie do 30 dni od dnia wykonania zamówienia i uznaniu przez **Zamawiającego** za należycie wykonane;
	- 6.2. w pozostałej części, nieużytej na usunięcie ewentualnych wad, wraz z odsetkami, nie później niż w 15 dniu po upływie okresu rękojmi za wady lub gwarancji jakości.
- 7. Zabezpieczenie służy w szczególności pokryciu m. in. następujących roszczeń:
	- 7.1. odszkodowania z tytułu niewykonania lub nienależytego wykonania zobowiązania;
	- 7.2. odszkodowanie z tytułu zwłoki w wykonaniu umowy wzajemnej;
	- 7.3. odszkodowania z tytułu niemożności świadczenia, za którą Wykonawca ponosi odpowiedzialność;
	- 7.4. odszkodowanie z tytułu szkody wynikłej z niewykonania zobowiązania umowy wzajemnej;
	- 7.5. kary umownej.
- 8. Zabezpieczenie służy także pokryciu rękojmi za wady przedmiotu umowy oraz pokrycia roszczeń z tytułu gwarancji jakości.
- 9. Zabezpieczenie wniesione w pieniądzu podlega zatrzymaniu w przypadku niewykonania bądź nienależytego wykonania zamówienia albo roszczeń z tytułu gwarancji jakości.
- 10.Zabezpieczenie wniesione w formie innej niż w pieniądzu winno być **bezwarunkowe**, nieodwołalne i płatne na pierwsze żądanie **Zamawiającego**. **Zamawiający** wymaga aby zabezpieczenie w swojej treści zawierało pokrycie wszelkich roszczeń **Zamawiającego** (w tym kary umowne) z tytułu niewykonania lub nienależytego wykonania przedmiotu umowy lub jego części.

### **GWRANCJA I RĘKOJMIA**

1. **Wykonawca** udziela, począwszy od dnia zainstalowania i uruchomienia ………….(min. 36 miesięcy) miesięcznej gwarancji na przedmiot umowy.

- 2. W przypadku stwierdzenia (zgłoszenia) wad **Zamawiający** złoży stosowną reklamację **Wykonawcy**, który udzieli odpowiedzi na nią w ciągu 3 dni roboczych, a po bezskutecznym upływie tego terminu reklamacja uważana będzie za uznaną w całości zgodnie z żądaniem **Zamawiającego**.
- 3. Podczas trwania gwarancji **Wykonawca** lub jego autoryzowany serwis dokonywać będzie bezpłatnych napraw; podjęcie naprawy przez serwis musi nastąpić najpóźniej w ciągu 5 dni roboczych od daty zgłoszenia naprawy. Czas trwania naprawy przedmiotu zamówienia nie dłuższy niż 10 dni roboczych od daty zgłoszenia.
- 4. W przypadku przedłużającej się naprawy (powyżej 10 dni roboczych od dnia zgłoszenia) **Wykonawca** na swój koszt zobowiązuje się do dostarczenia na czas naprawy sprzętu zamiennego (sprzęt, urządzenie o parametrach technicznych równoważnych). Dostawa sprzętu zamiennego musi nastąpić maksymalnie w 11 (jedenastym) dniu roboczym od dnia zgłoszenia naprawy. Przy postawieniu sprzętu (urządzenia) zamiennego Wykonawca na swój koszt zapewni dostęp do wszystkich danych pochodzących z uszkodzonego sprzętu (urządzenia).
- 5. W przypadku naprawy przedmiotu umowy, termin gwarancji przedłuży się o czas trwania naprawy (o czas postoju sprzętu).
- 6. Po przekroczeniu liczby 3 napraw urządzenia (niezależnie od rodzaju uszkodzonego podzespołu) w okresie gwarancji, **Wykonawca** zobowiązany jest do wymiany urządzenia na nowe i wolne od wad. **Wykonawca** zobowiązany jest do wymiany sprzętu na nowy, wolny od wad w terminie do 10 dni roboczych od dnia zgłoszenia. W tym przypadku termin gwarancji będzie biegł od początku, tj. od dnia dostarczenia nowego sprzętu.
- 7. **Zamawiający** nie jest zobowiązany do przechowywania opakowań zakupionego sprzętu. Brak opakowania nie powoduje utraty gwarancji.
- 8. **Wykonawca** zobowiązuje się że serwis będzie dostępny minimum przez 5 dni w tygodniu.
- 9. Wszystkie działania serwisowe winny być wykonywane przy zachowaniu zgodności z ustawą o ochronie danych osobowych.

#### **WYNAGRODZENIE**

- 1. Za wykonanie kompletnego przedmiotu umowy określonego §1 **Zamawiający** zapłaci **Wykonawcy**  wynagrodzenie ryczałtowe brutto w kwocie: ………………………………………………………………. (słownie: ……………………………………………………………………………………).
- 2. Wynagrodzenie wskazane w punkcie pierwszym za przedmiot umowy obejmuje wszystkie składniki związane z jej realizacją, m. in.: niezależne narzuty, zyski, podatki (w tym VAT), składki, koszty transportu i zakupu materiałów, koszty ubezpieczenia a także inne opłaty związane z wykonaniem postanowień niniejszej umowy.
- 3. Termin zapłaty: **do 30 dni** od dnia otrzymania poprawnie wystawionego rachunku (faktury) wraz z protokółem odbioru całego przedmiotu umowy, protokółami z uruchomienia i przekazania do eksploatacji oraz kompletem instrukcji obsługi i kartami gwarancyjnymi w języku polskim. Ceny i nazwy na fakturze muszą odpowiadać cenom i nazwom ujętym w ofercie **Wykonawcy**.
- 4. Zmiana podatku VAT następuje z mocy prawa.
- 5. **Zamawiający** dokona płatności na konto bankowe **Wykonawcy** Nr………………………..
- 6. Za dzień zapłaty uważa się dzień obciążenia rachunku **Zamawiającego**.
- 7. Termin zapłaty uważa się za zachowany, jeżeli obciążenie rachunku **Zamawiającego** nastąpiło w ostatnim dniu upływu terminu.
- 8. Podstawą do wystawienia faktury przez **Wykonawcę** jest protokół bezusterkowego odbioru przedmiotu umowy podpisany przez upoważnionych pracowników **Zamawiającego**.
- 9. **Zamawiający** oświadcza, że posiada środki płatnicze na uregulowanie należności za wykonanie przedmiotu umowy.
- 10. **Zamawiający** oświadcza, że jest podatnikiem podatku VAT jego Numer Identyfikacji Podatkowej brzmi: **NIP………………………….**
- 11. **Wykonawca** oświadcza, że jest podatnikiem podatku VAT jego Numer Identyfikacji Podatkowej brzmi: **NIP ……………………………**

#### **KARY UMOWNE**

W razie niewykonania lub nienależytego wykonania umowy:

- 1. **Wykonawca** zobowiązuje się zapłacić **Zamawiającemu** kary umowne:
	- 1.1. w wysokości **0,5%** dziennie, wartości wynagrodzenia umownego określonego w §6 pkt.1 za każdy rozpoczęty kalendarzowy dzień opóźnienia w rozpoczęciu dostawy przedmiotu umowy,
	- 1.2. w wysokości **0,5%** dziennie, wartości wynagrodzenia umownego określonego w §6 pkt.1 za każdy rozpoczęty kalendarzowy dzień opóźnienia w zakończeniu dostawy przedmiotu umowy,
	- 1.2. w wysokości **500,00 zł** (słownie: pięćset złotych 00/100) dziennie w przypadku przedłużenia się naprawy sprzętu powyżej ilości dni określonej w §5 pkt.3, za każdy rozpoczęty dzień opóźnienia w usunięciu wad lub usterek przedmiotu umowy,
	- 1.3. w wysokości **500,00 zł** (słownie: pięćset złotych 00/100) dziennie w przypadku jeśli **Wykonawca** nie dostarczy w terminie określonym w §5 pkt.4 sprzętu zamiennego,
	- 1.4. 20% wynagrodzenia umownego określonego w §6 pkt.1 niniejszej umowy za odstąpienie od umowy z przyczyn leżących po stronie **Wykonawcy**.
- 2. **Zamawiający** zobowiązuje się zapłacić **Wykonawcy** karę umowną:
	- 2.1. w wysokości **20%** wynagrodzenia umownego określonego w §6 pkt.1 niniejszej umowy za odstąpienie od umowy z przyczyn leżących po stronie **Zamawiającego**, z wyjątkiem wystąpienia sytuacji przedstawionej w art.145 ustawy Prawo zamówień publicznych (t.j. Dz.U. z 2007 r. Nr 223, poz. 1655 ze zmianami),
	- 2.2. w przypadku nieterminowej płatności **Zamawiającego** przysługują **Wykonawcy** odsetki ustawowe za każdy dzień zwłoki w zapłacie,
	- 2.3. w wysokości **0,5%** wartości wynagrodzenia umownego określonego w §6 pkt. 1 niniejszej umowy za każdy kalendarzowy dzień zwłoki w odbiorze przedmiotu umowy.
- 3. **Zamawiający** zastrzega sobie prawo dochodzenia odszkodowania uzupełniającego do wysokości rzeczywiście poniesionej szkody.
- 4. Przeniesienie przez którąkolwiek ze stron niniejszej umowy jej praw i obowiązków wynikających z postanowień tej umowy na osobę trzecią wymaga dla swej ważności pisemnej zgody drugiej strony.
- 5. **Zamawiający** oświadcza, że należne kary umowne ma prawo potrącić z faktury należnej **Wykonawcy**  a **Wykonawca** wyraża na to zgodę.
- 6. **Zamawiający** ma prawo dochodzić odszkodowania uzupełniającego na zasadach Kodeksu Cywilnego, jeżeli szkoda przewyższy wysokość kary umownej.

#### **§8**

#### **ODSTĄPIENIE OD UMOWY**

1. Oprócz wypadków wymienionych w treści tytułu XV Kodeksu Cywilnego Stronom przysługuje prawo odstąpienia od umowy w następujących sytuacjach:

- 1.1. **Zamawiającemu** przysługuje prawo do odstąpienia od umowy ze skutkiem natychmiastowym w następujących sytuacjach:
	- 1.1.1. W razie wystąpienia istotnej zmiany okoliczności powodujących, że wykonanie umowy nie leży w interesie publicznym, czego nie można było przewidzieć w chwili zawarcia umowy; odstąpienie od umowy w tym wypadku może nastąpić w terminie miesiąca od powzięcia wiadomości o powyższych okolicznościach, bez obowiązku zapłaty kar umownych.
	- 1.1.2. Zostanie zgłoszony wniosek o wszczęcie postępowania układowego lub naprawczego, wniosek o ogłoszenie upadłości lub likwidację firmy **Wykonawcy**.
	- 1.1.3. Zostanie wydany nakaz zajęcia majątku **Wykonawcy**.
	- 1.1.4. **Wykonawca** nie realizuje przedmiotu umowy w terminie określonym w §3 pkt. 1 umowy, zwłoka trwała dłużej niż 5 dni,
	- 1.1.5. **Wykonawca** nie realizuje przedmiotu umowy zgodnie z umową lub rażąco nie dotrzymuje swoich obowiązków wynikających z umowy.
	- 1.1.6. **Wykonawca** przerwał realizację przedmiotu umowy i przerwa ta trwa dłużej niż 14 dni kalendarzowych.
	- 1.1.7. **Wykonawca** opóźnia się z wykonywaniem przedmiotu umowy przekraczając terminy (lub termin) określony w umowie ponad 14 dni kalendarzowych.
	- 1.1.8. W razie zmiany formy organizacyjno prawnej **Wykonawcy**.
	- 1.1.9. W przypadku niedotrzymania terminu realizacji przedmiotu umowy.
- 1.2. **Wykonawcy** przysługuje prawo odstąpienia od umowy w szczególności, jeżeli:
	- 1.2.1. **Zamawiający** nie wywiązuje się z obowiązku zapłaty faktur mimo dodatkowego wezwania w terminie do 30 dni od upływu terminu za zapłatę faktur określonego w niniejszej umowie,
	- 1.2.2. **Zamawiający** odmawia bez uzasadnionej przyczyny odbioru przedmiotu umowy lub odmawia podpisania protokółu odbioru.
	- 1.2.3. **Zamawiający** zawiadomi **Wykonawcę**, iż wobec zaistnienia uprzednio nieprzewidzianych okoliczności nie będzie mógł spełnić swoich zobowiązań umownych wobec **Wykonawcy**.
- 1.3. Odstąpienie od umowy powinno nastąpić w formie pisemnej, pod rygorem nieważności takiego oświadczenia i powinno zawierać uzasadnienie.
- 1.4. **Zamawiający** zastrzega sobie prawo dochodzenia roszczeń z tytułu poniesionych strat i utraconych korzyści w przypadku odstąpienia od umowy z przyczyn leżących po stronie **Wykonawcy**.

#### **POSTANOWIENIA DODATKOWE I KOŃCOWE**

- 1. Zakazuje się zmian zawartej umowy w stosunku do treści oferty, na podstawie której dokonano wyboru Wykonawcy - z zastrzeżeniem §3 pkt. 5, chyba, że konieczność wprowadzenia takich zmian wynika z okoliczności, których nie można było przewidzieć w chwili zawarcia umowy lub zmiany te są korzystne dla Zamawiającego.
- 2. Wszelkie zmiany niniejszej umowy wymagają formy pisemnej pod rygorem nieważności.
- 3. Integralną częścią umowy są:

#### 3.1. SIWZ – **Załącznik Nr 1**,

#### 3.2. Oferta **Wykonawcy – Załącznik Nr 2**.

- 4. W sprawach spornych strony podejmą postępowanie polubowne, a w przypadku nie dojścia do porozumienia poddadzą się orzecznictwu sądu miejscowego ze względu na siedzibę **Zamawiającego**.
- 5. W sprawach nie uregulowanych niniejszą umową zastosowanie mają odpowiednie przepisy Kodeksu Cywilnego z wyłączeniem art.509 KC.
- 6. Umowę sporządzono w 5-ciu jednobrzmiących egzemplarzach w tym 2 egz. dla **Wykonawcy** i 3 egz. dla **Zamawiającego**, każdy egzemplarz na prawach oryginału.

7. Umiejscowienie egzemplarzy **Zamawiającego**: 1 egzemplarz na stanowisku Skarbnika Gminy, 1 egzemplarz w centralnym zbiorze umów przechowywanym w Referacie Infrastruktury, Gospodarki Przestrzennej, Nieruchomości i Ochrony Środowiska, 1 egz. – zamówienie publiczne nr 269.

### **PODPISY:**

**WYKONAWCA: ZAMAWIAJ ĄCY:**

Sprawdził

pod względem merytorycznym:

…………………………………………

Sprawdził

pod względem formalno – prawnym:

…………………………………………